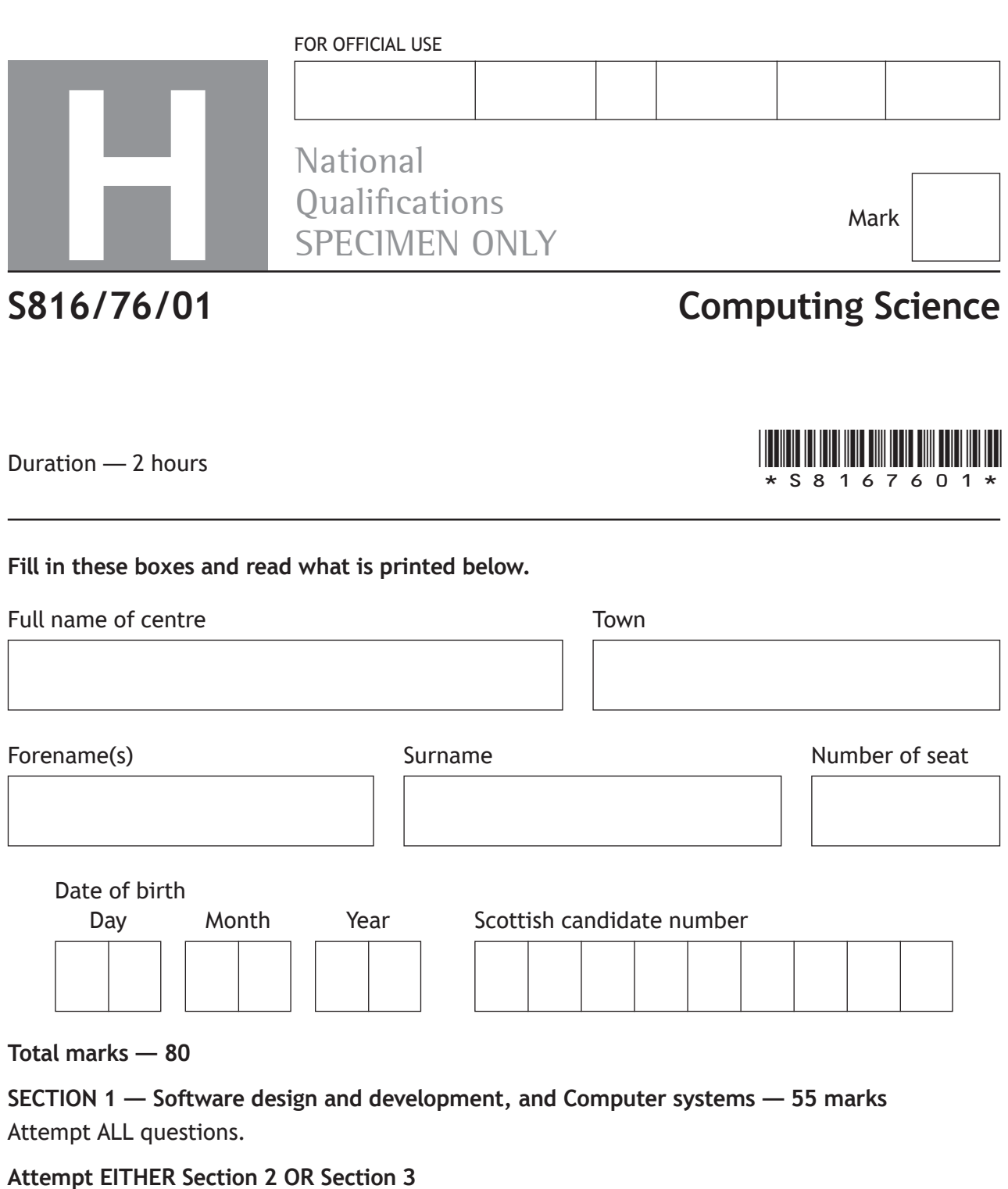

**SECTION 2 — Database design and development — 25 marks**

**SECTION 3 — Web design and development — 25 marks**

**You may use a calculator.**

Show all workings.

Write your answers clearly in the spaces provided in this booklet. Additional space for answers is provided at the end of this booklet. If you use this space you must clearly identify the question number you are attempting.

Use **blue** or **black** ink.

Before leaving the examination room you must give this booklet to the Invigilator; if you do not, you may lose all the marks for this paper.

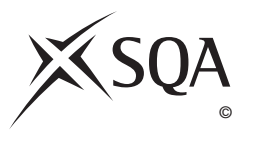

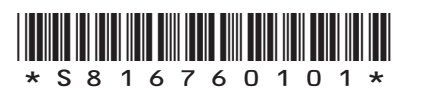

# **MARKS DO NOT
WRITE IN** <br>
THIS
MARGIN **SECTION 1 — SOFTWARE DESIGN AND DEVELOPMENT, AND COMPUTER SYSTEMS — 55 marks Attempt ALL questions 1.** Two's complement can be used to represent positive and negative integers. (a) Convert the denary number −9 into 8‑bit two's complement. (b) State the range of denary values that can be represented using 8-bit two's complement. **2.** Increasing clock speed is one method of improving processor performance. (a) State one other method of improving processor performance. **1 2 1**

**1**

(b) Explain how your answer to part (a) improves performance.

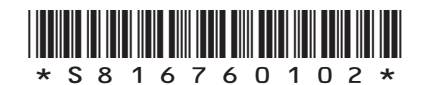

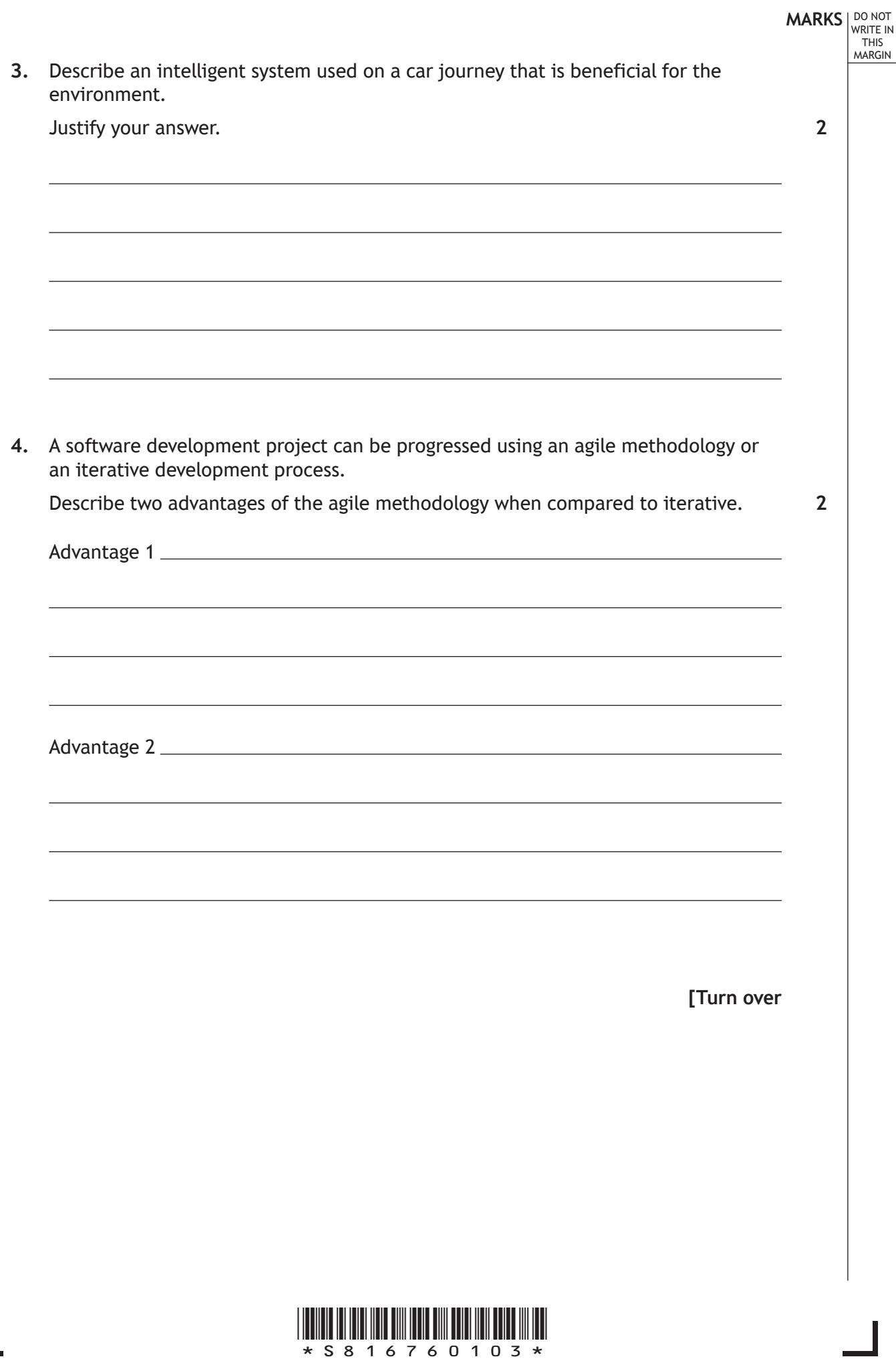

Ī

**MARKS DO NOT
WRITE IN** <br>
THIS
MARGIN

- 
- **5.** A check digit is the number at the end of a series of characters that can confirm that something is correct.

A program is to be written to add a check digit to a user's password. The password is input and then the program totals the ASCII values of all the characters, divides the total by 11 and calculates the remainder. This remainder is then attached to the original password as a check digit. For example, for the password 'Fox':

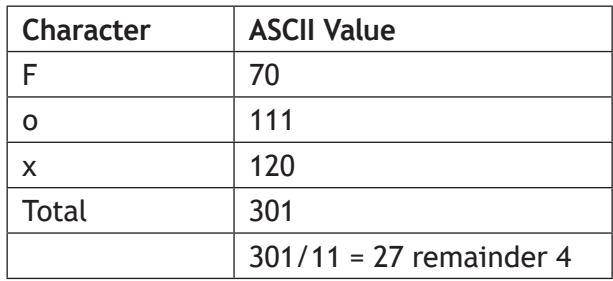

The updated password is 'Fox4'.

Using a recognised design technique, design an algorithm that would create the updated password. **4**

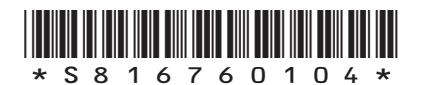

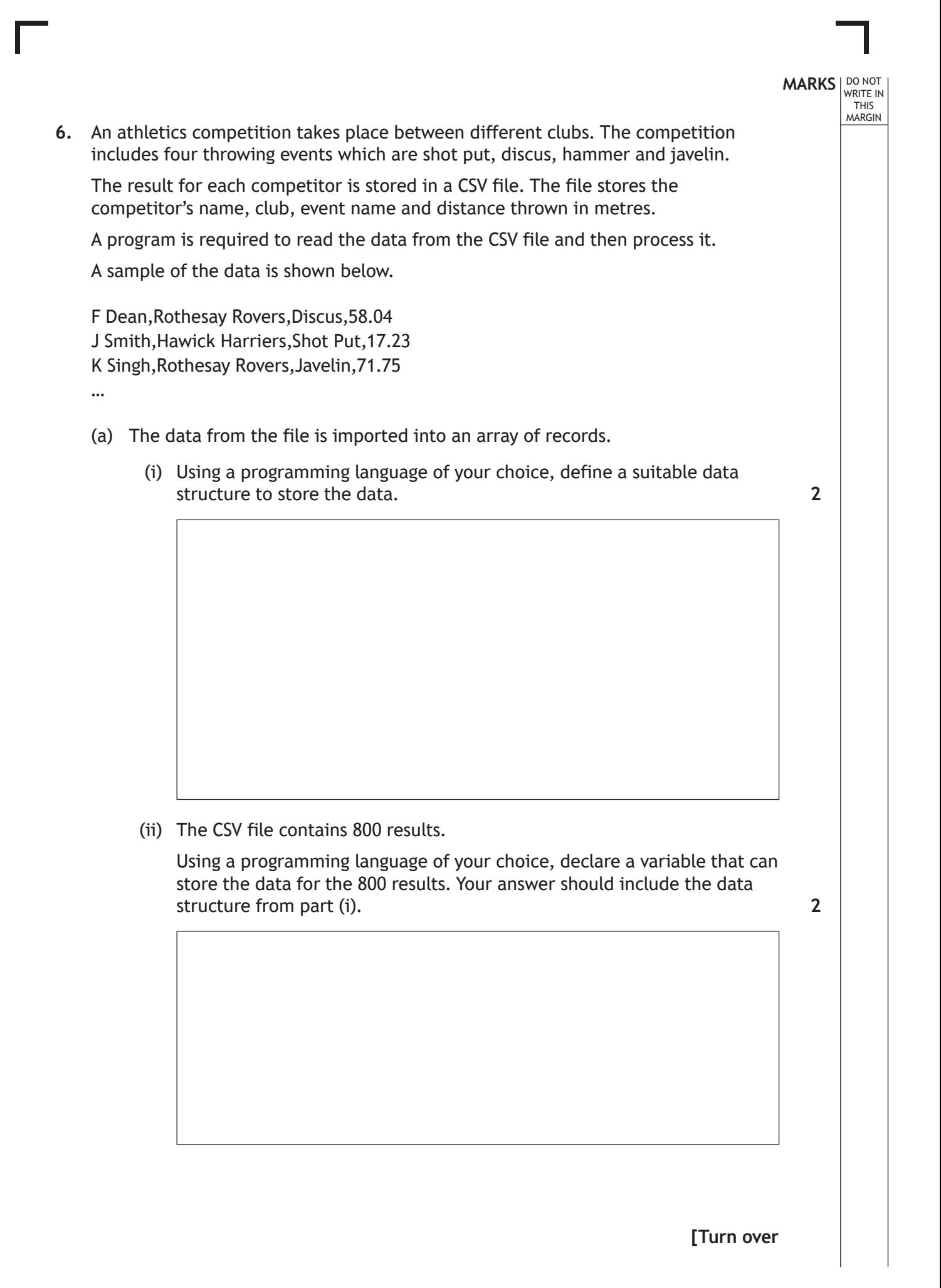

\*S816760105\*

### **6. (continued)**

(b) In order to qualify for the javelin final, a competitor must throw a distance of 70 metres or more.

The event organisers would like the program to create a file with the name and club of all the competitors who have qualified for the javelin final.

Using a recognised design technique, design an algorithm that would create this file. **5**

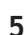

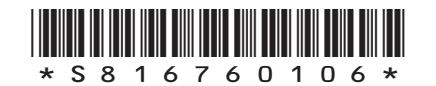

### **MARKS** | DO NOT WRITE IN THIS MARGIN **6. (continued)** (c) The event organisers would like to be able to display the distance thrown by a competitor in a particular event. Using a programming language of your choice, write code that: • asks for the name of a competitor and the event • displays the competitor name, distance and event, for example 'J Smith threw 17.23 in the Shot Put' or displays the message 'Competitor not found'. Your answer should make use of the data structure defined in part (a). **6**

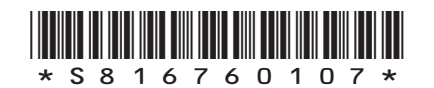

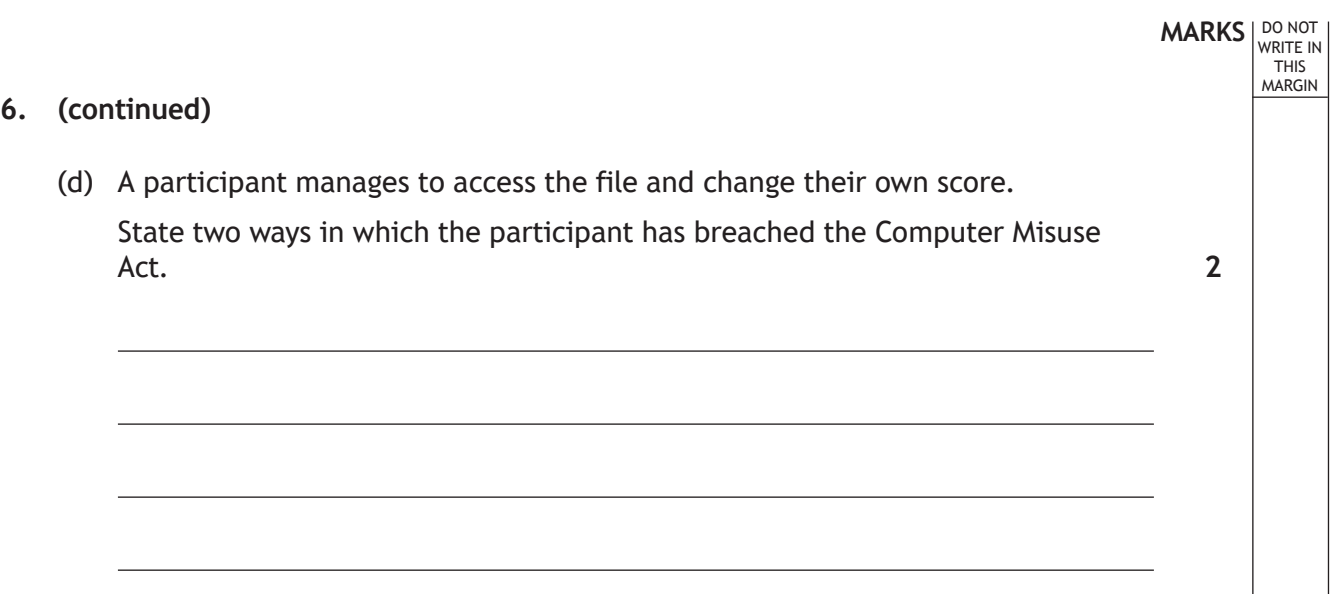

 $\overline{\mathbb{F}}$ 

L

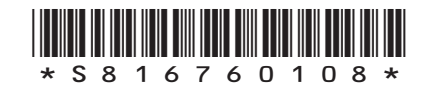

 $\overline{\phantom{a}}$ 

- **MARKS** | DO NOT WRITE IN THIS MARGIN **7.** An app uses three selected letters from a user's password to help identify a user when logging in. An example is shown below. Please enter the letters requested from your password. For example, if your password was "London" and you are asked for letters 1, 3 and 5 then you should enter L, n, o **Letter 1 Letter 3 Letter 5**  $\star$  $\star$  $\star$ The top-level design for this part of the program is shown below. 1. Ask user for username and find password. 2. Generate three random positions within length of password. 3. Ask user for letters at generated random positions and check for a match. **2** (a) Complete the table below to show the missing data flow in steps 2 and 3. **Step IN/OU**T **Data Flow** IN 1 OUT | password IN 2 OUT | randPos1, randPos2, randPos3 IN 3 OUT valid
	- (b) By considering the data flow in part (a), explain why it would be appropriate to make use of a function rather than a procedure for step 3.

**1**

**[Turn over**

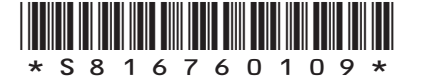

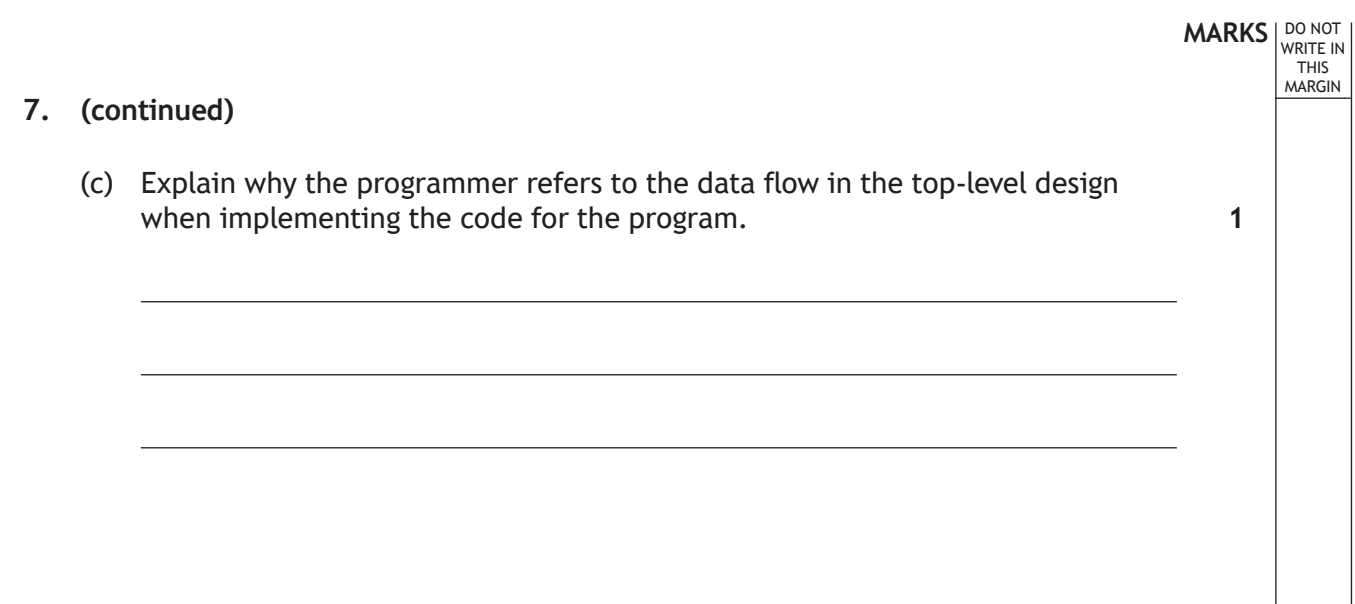

 $\overline{\mathbb{F}}$ 

L

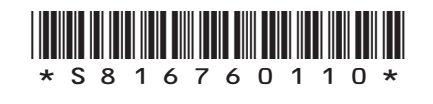

## **MARKS** | DO NOT WRITE IN THIS MARGIN **7. (continued)** (d) The code for step 2 is shown below. … Line 45 PROCEDURE getLetters (STRING word, INTEGER first, INTEGER second, INTEGER third) Line 46 DECLARE wordLength AS INTEGER INITIALLY length (word) Line 47 SET first TO <random number from 1 to wordLength> Line 48 SET second TO <random number from 1 to wordLength> Line 49 SET third TO <random number from 1 to wordLength> Line 50 END PROCEDURE … Line 60 getLetters (password, randPos1, randPos2, randPos3) … (i) Formal and actual parameters are used in the code above. Identify one formal parameter and its **associated** actual parameter. Formal parameter Actual parameter (ii) State the scope of the variable wordLength. (iii) During testing it was found that users were asked for duplicate letters, for example asking for letters 1, 1 and 7 of their password. Describe how the procedure could be altered to ensure three different letters are requested from the user. **[Turn over 2 1 2**

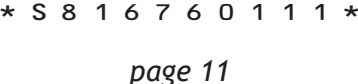

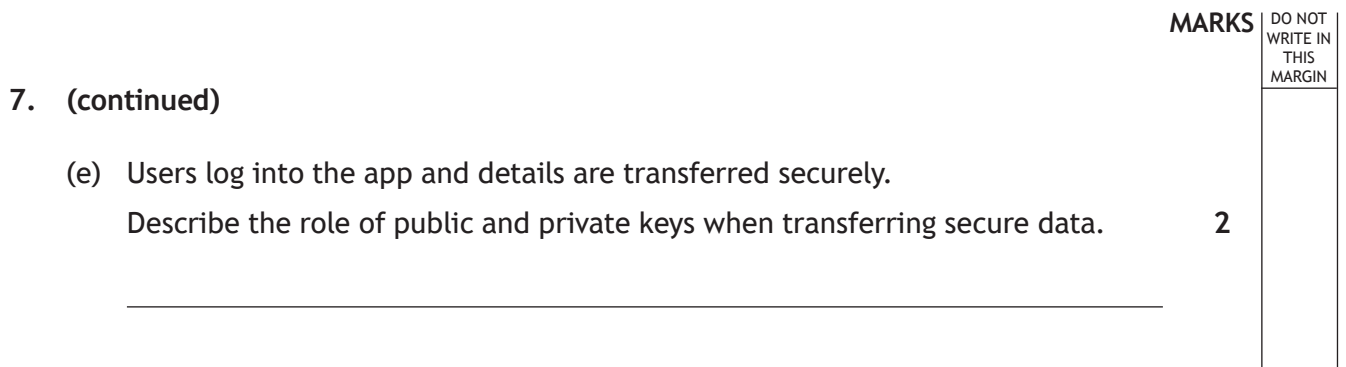

Г

L

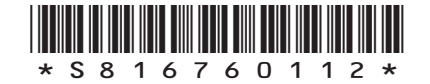

**8.** JustDine is developing a smartphone app to allow a user to identify restaurants based on the type of food. Restaurants register with JustDine. The app will store the name, city, type of food and rating for each restaurant.

Features of the app:

- users can enter the type of food and city
- displays the number of matching restaurants
- displays the name and rating of the highest rated matching restaurant.

The user interface for the app is shown below.

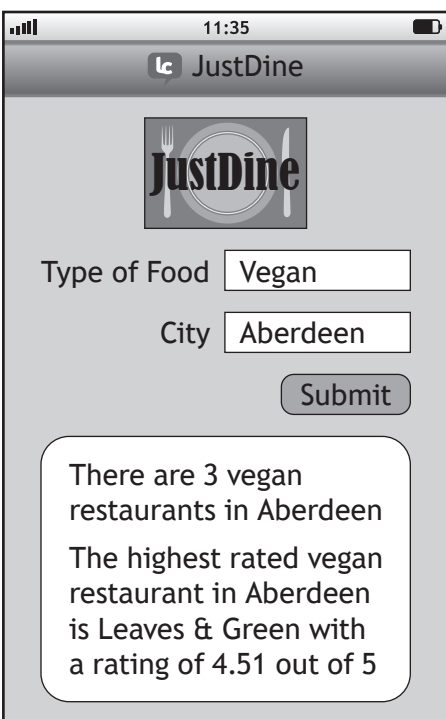

(a) During analysis the inputs, processes and outputs were identified. Describe two processes.

**2**

**MARKS DO NOT
WRITE IN** <br>
THIS
MARGIN

**[Turn over**

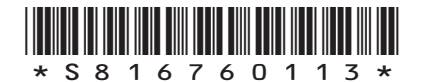

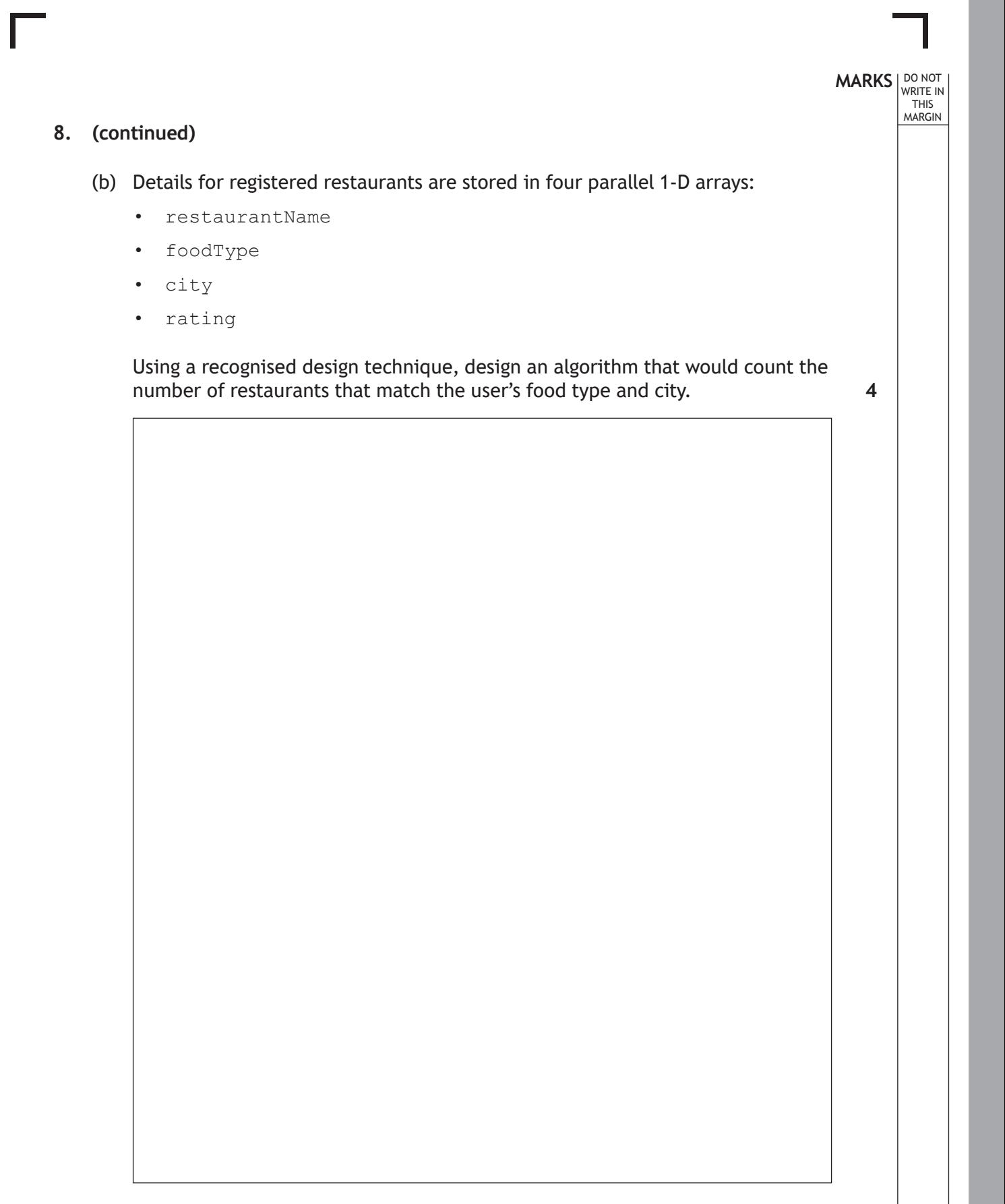

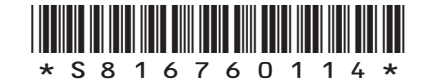

### **8. (continued)**

(c) The following function is to be used to find the highest rating for a restaurant. During testing it is found that this code contains an error.

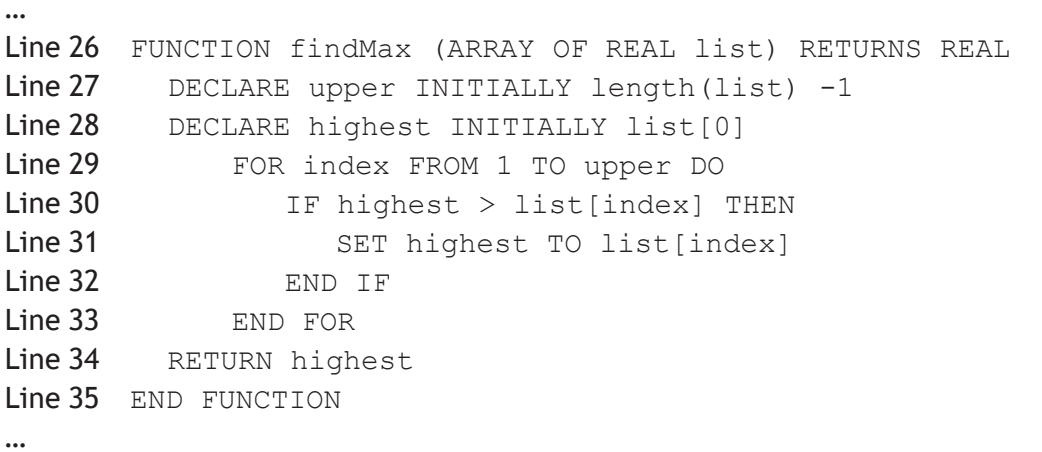

### A trace table is used when the function is tested with the following values [4.51, 4.12, 4.99].

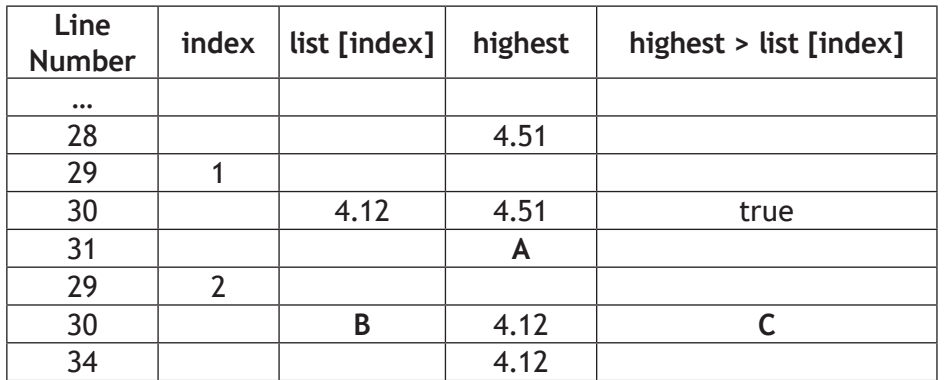

(i) Identify the missing values A, B and C.

C

**3**

A B

(ii) Describe how a breakpoint could be used to check the values in the trace table.

**2**

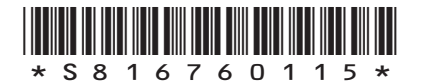

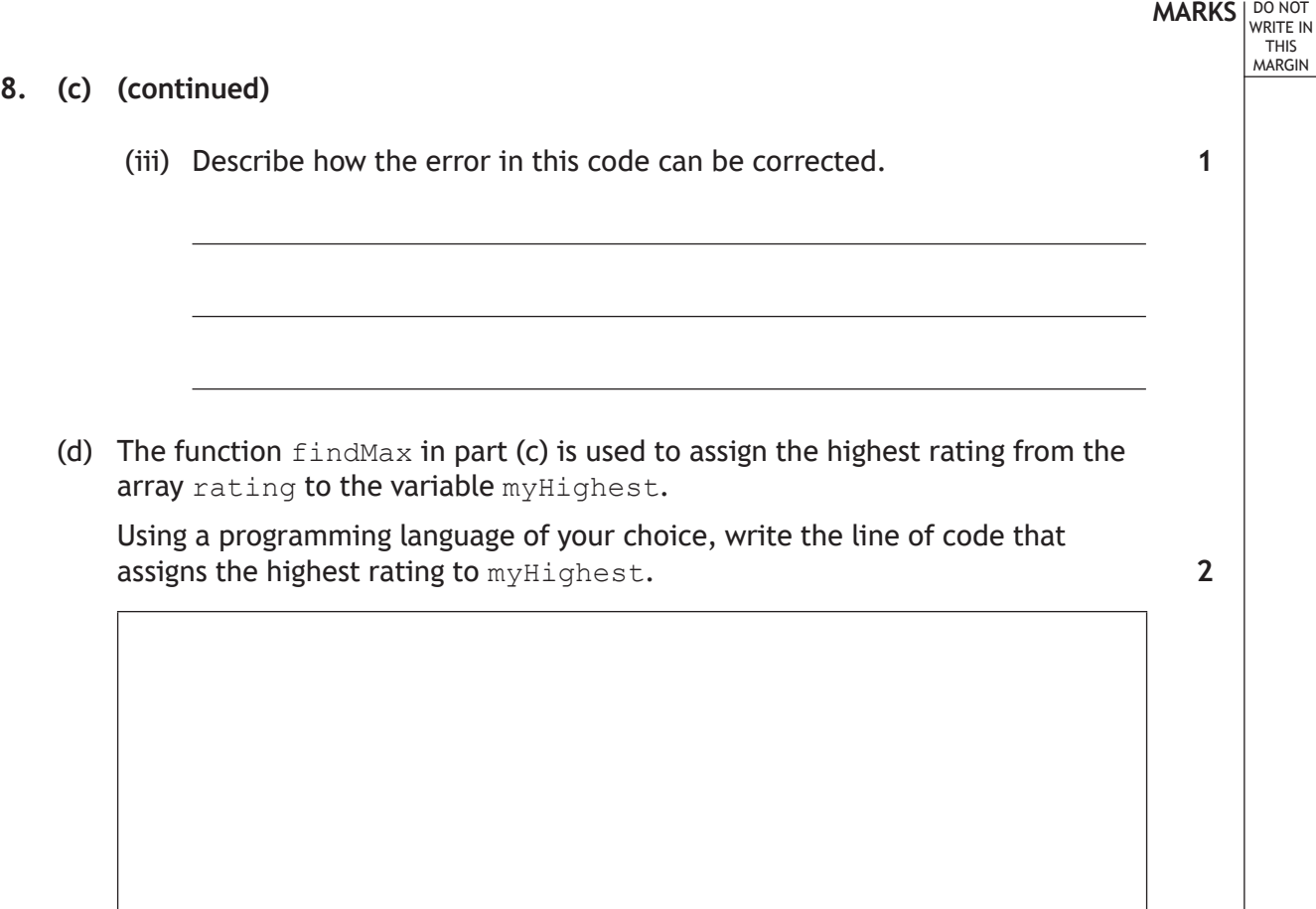

Ī

I.

**[END OF SECTION 1]**

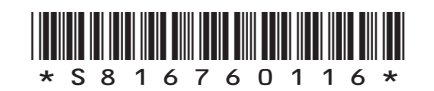

**MARKS DO NOT
WRITE IN** <br>
THIS
MARGIN

### **SECTION 2 — DATABASE DESIGN AND DEVELOPMENT — 25 marks Attempt ALL questions**

**9.** A relational database is used to store data about the products that a shop sells. The database has the following tables.

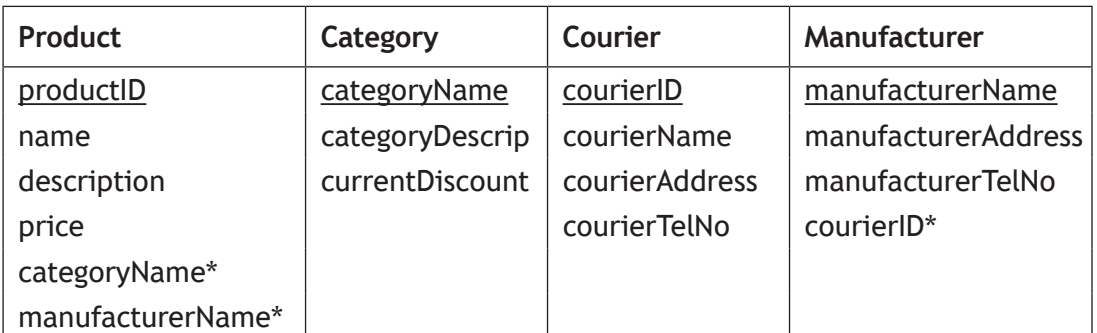

Draw an entity-relationship diagram to show the relationships that exist in this database.

Your answer should show the entity names and cardinality.

Attributes are not required on the diagram.

**3**

**[Turn over**

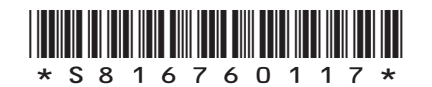

**MARKS DO NOT
WRITE IN** <br>
THIS
MARGIN

**3**

**10.** A database table is shown below.

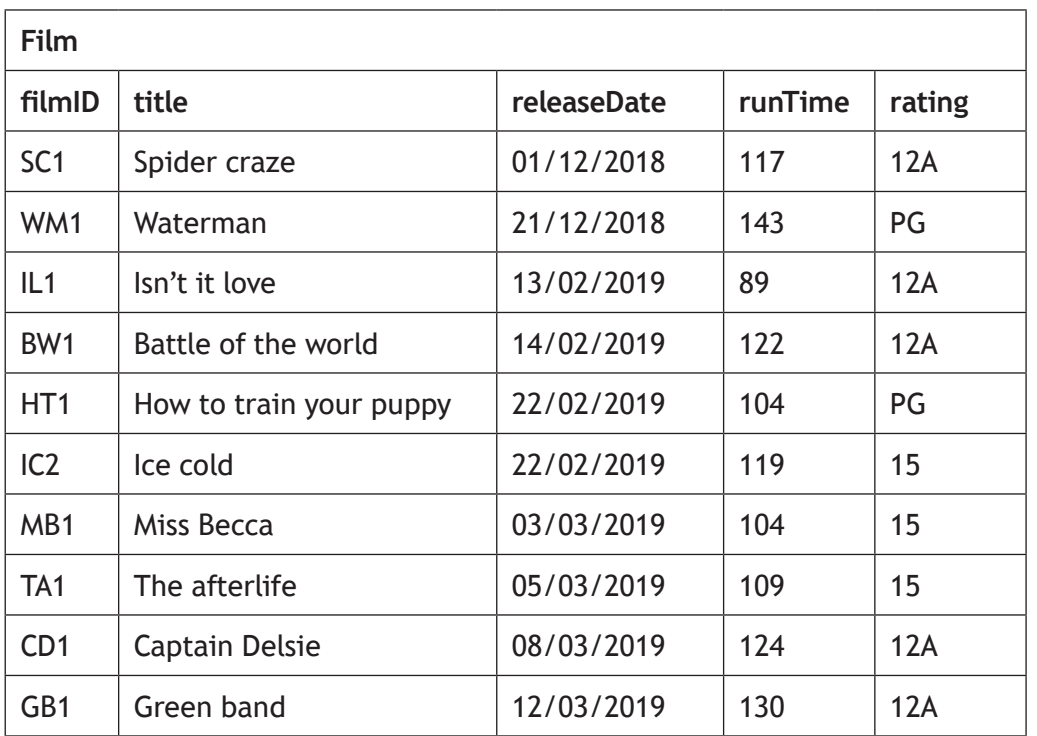

Complete the table below showing the expected output from the following SQL statement.

```
SELECT rating, MAX(runTime) AS [Longest movie]
FROM Film
GROUP BY rating
ORDER BY MAX(runTime) DESC;
```
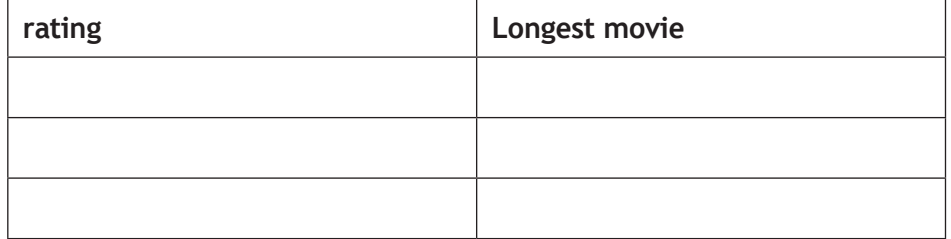

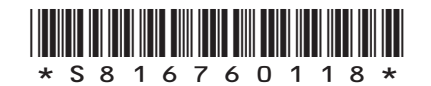

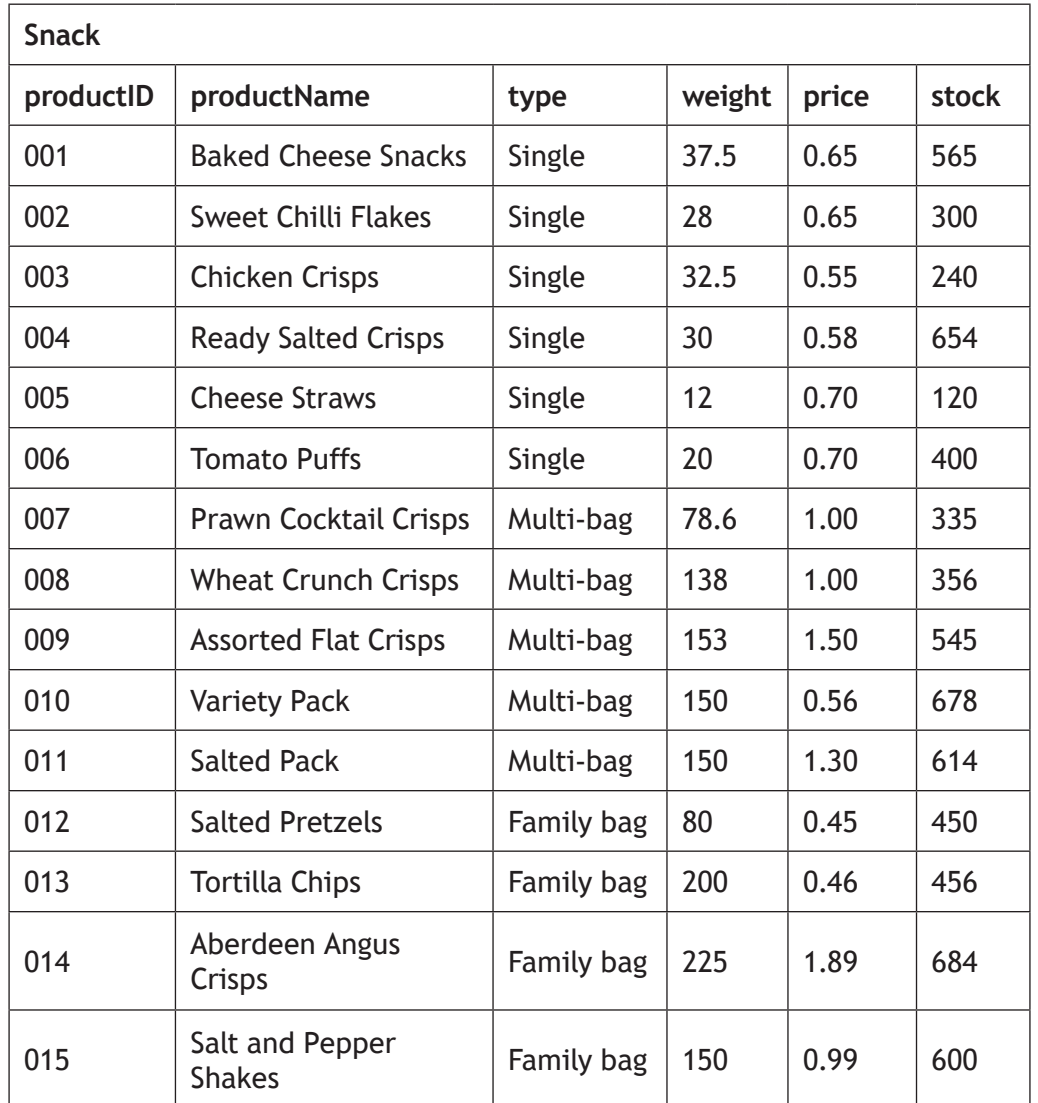

**11.** A shop uses a relational database to keep track of stock. One of the database tables is shown below.

**[Turn over**

DO NOT WRITE IN THIS MARGIN

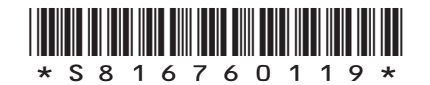

**MARKS DO NOT
WRITE IN** <br>
THIS
MARGIN

**4**

### **11. (continued)**

(a) Design a query to display the most expensive multi-bag and family bag as shown below.

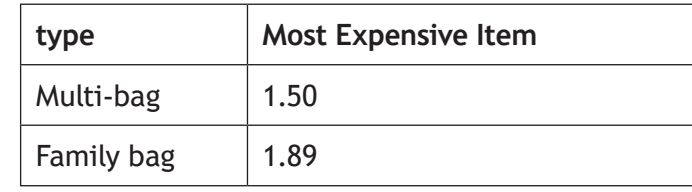

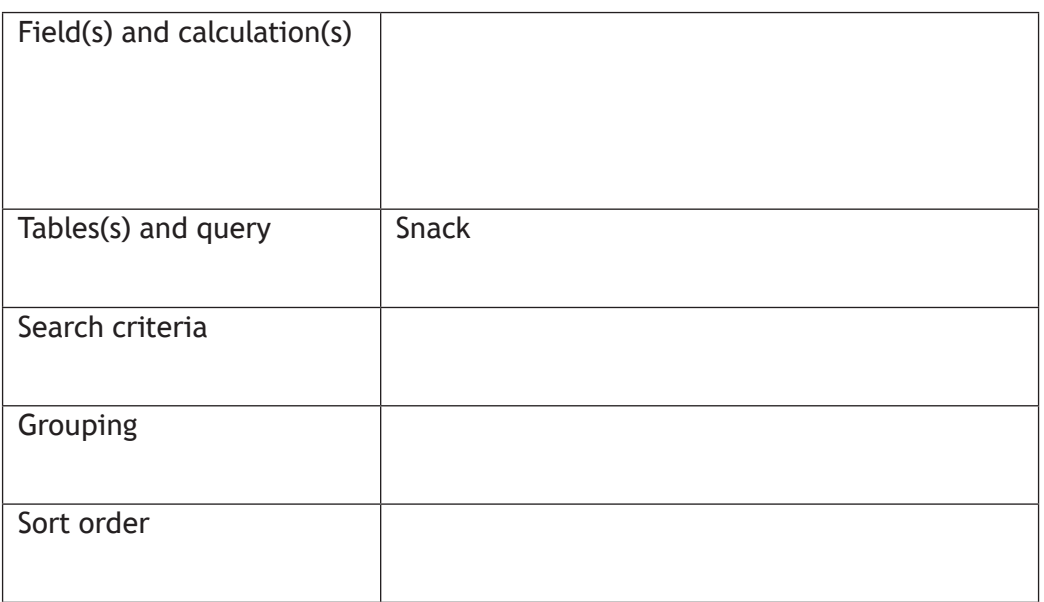

(b) The manager wants to half the price of all products with stock levels of more than 500.

Write the SQL statement that would make these changes.

**3**

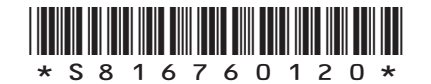

#### **11. (continued)**

(c) A query is written to display the total amount of stock for each type of snack. The expected ordered output is shown below.

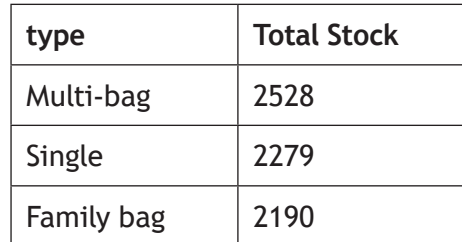

When the SQL statement below is tested the actual output does not match the expected output.

SELECT type, COUNT(stock) FROM Snack GROUP BY type;

Re-write the SQL statement to produce the expected output.

**3**

(d) Write the SQL statement to remove all records of snacks that include 'Salt' in any part of their product name.

**2**

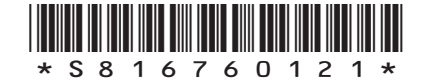

**[Turn over**

**MARKS DO NOT
WRITE IN** <br>
THIS
MARGIN

**12.** A holiday rental shop rents a range of items to customers. It uses a relational database consisting of three linked tables storing data on items, customers and rentals.

When initially designing the Rental table for this database, the primary key was designed using a compound key of customerID and itemID.

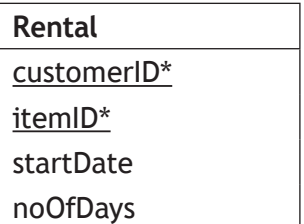

An example of the data to be stored in the Rental table is shown below.

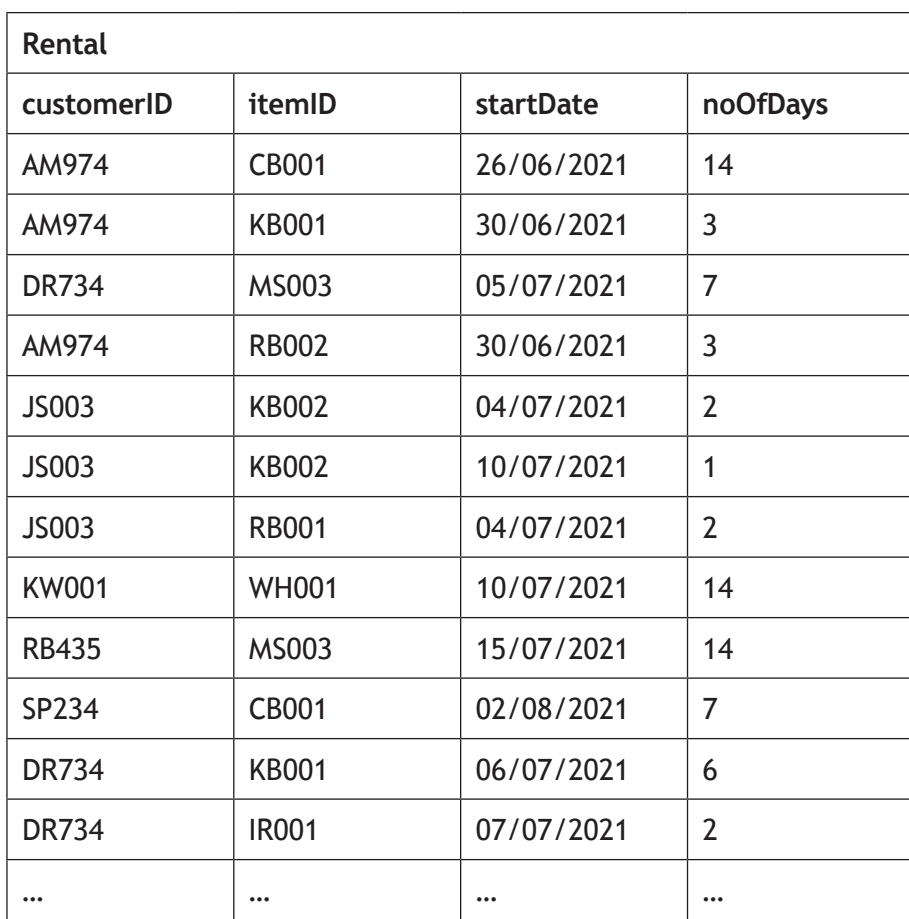

(a) Explain why a compound key of customerID and itemID would mean that the table is not fit for purpose.

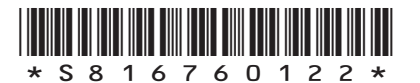

*page 22*

### **MARKS** | DO NOT

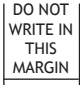

### **12. (continued)**

(b) The Rental table was re-designed with a primary key called rentalID. Extracts from the three tables are shown below.

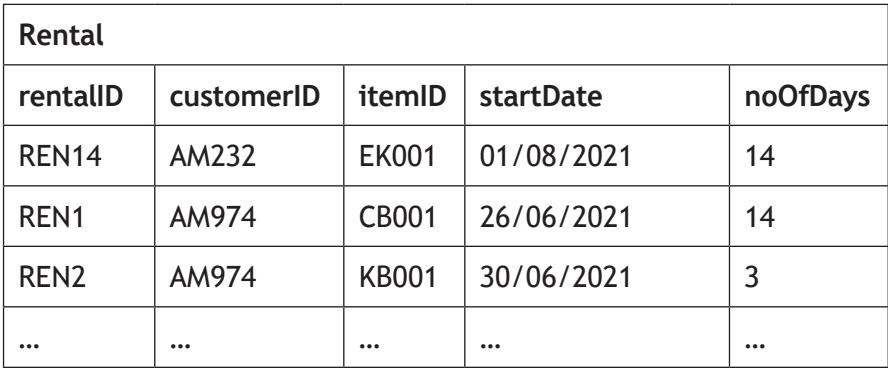

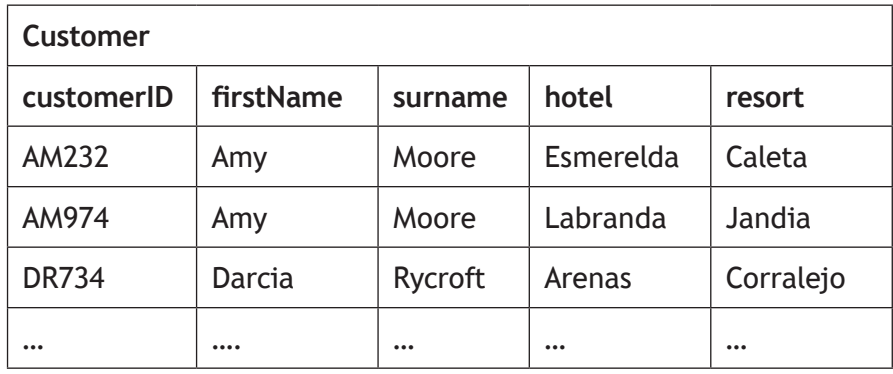

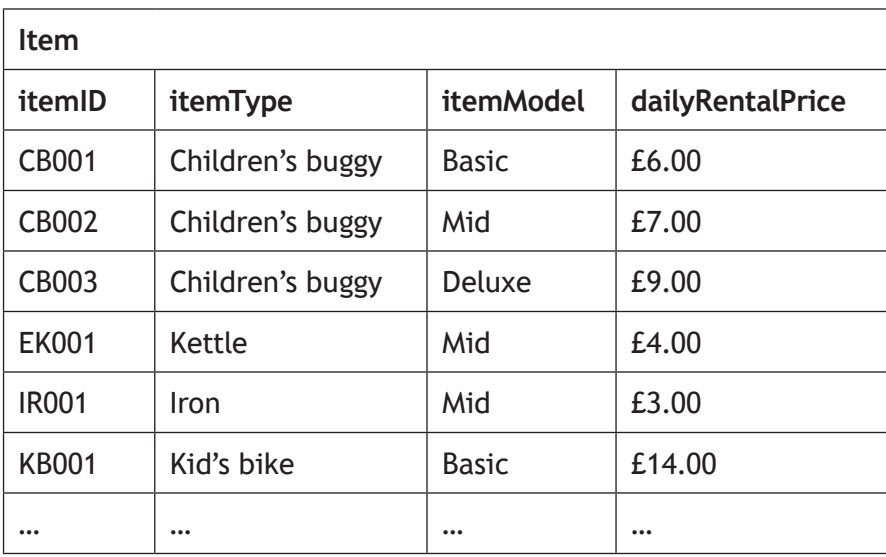

**[Turn over**

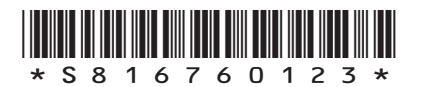

### **12. (b) (continued)**

A list is required to show details of all rentals with a start date in July 2021. The list should display the calculated rental cost for each rental, as shown below.

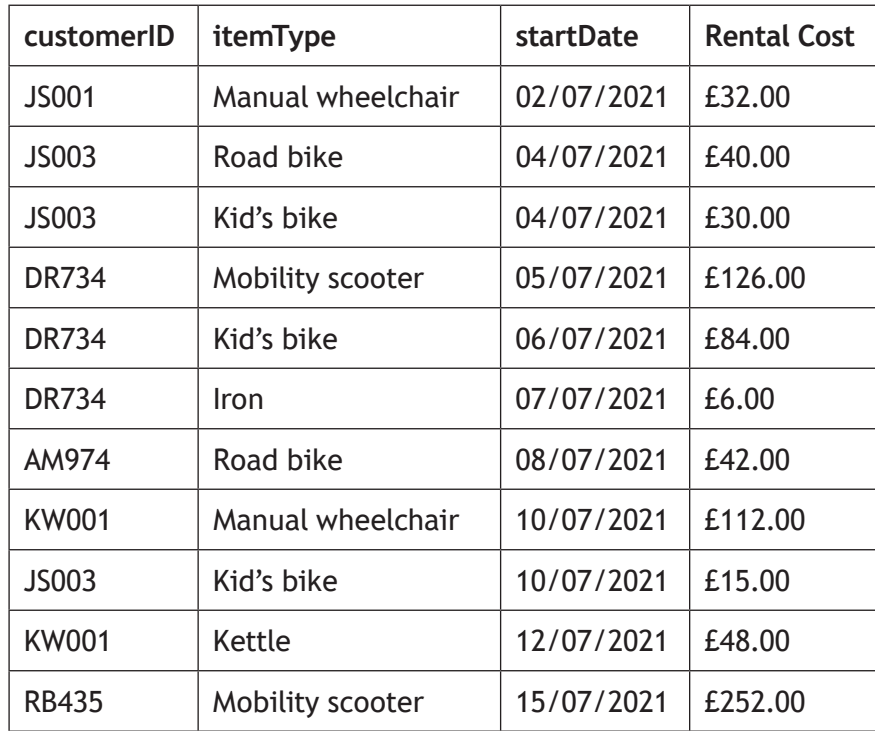

Design a query to produce this sorted output.

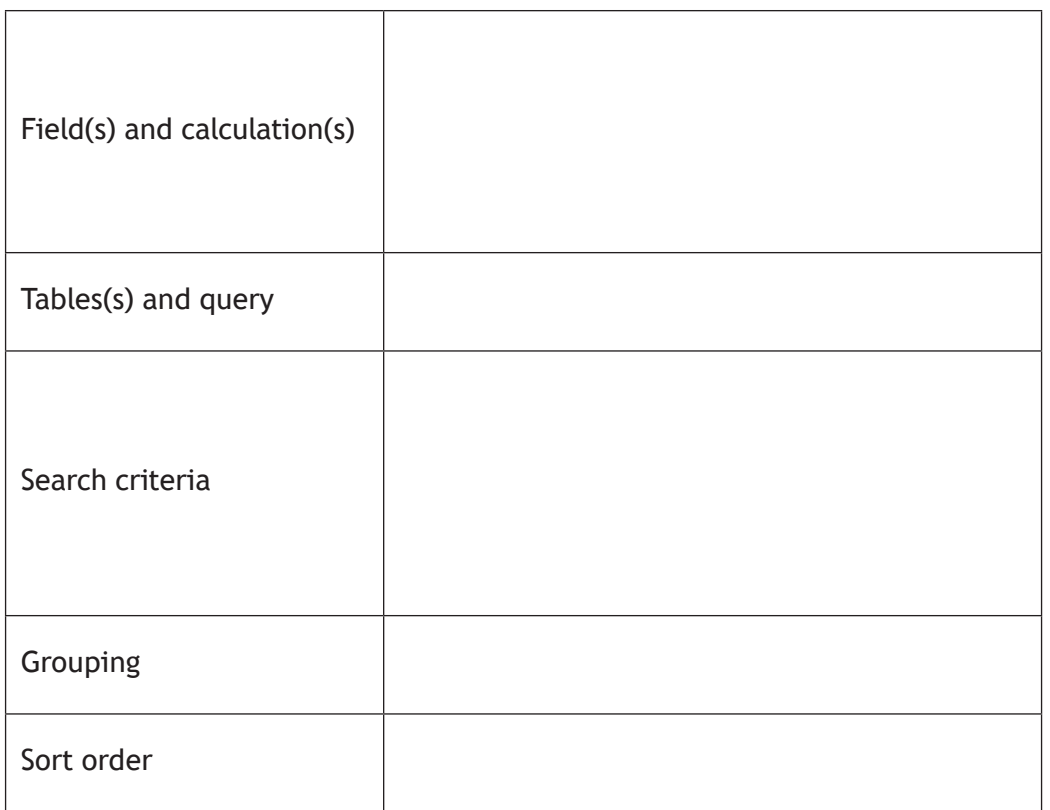

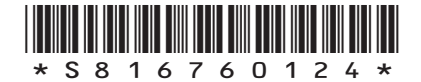

*page 24*

**MARKS DO NOT
WRITE IN** <br>
THIS
MARGIN

**4**

### **12. (continued)**

(c) A query was created to display the highest daily rental price. This query was saved as 'MaxRental'.

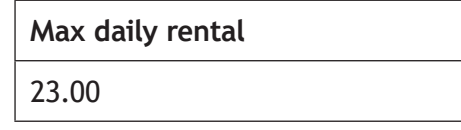

Using the 'MaxRental' query, complete the SQL statement below to display the item type and item model of any item matching this highest price.

**2**

SELECT itemType, itemModel

**[END OF SECTION 2]**

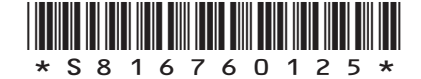

**MARKS DO NOT
WRITE IN** <br>
THIS
MARGIN

# **MARKS DO NOT
WRITE IN** <br>
THIS
MARGIN **SECTION 3 — WEB DESIGN AND DEVELOPMENT — 25 marks Attempt ALL questions 13.** The HTML code and JavaScript function below changes the colour of text when the mouse moves over it. <script> function displayRed(my\_text) {my\_text.style.color='red';} </script> <p onmouseover="displayRed(this)">Sale now on</p> (a) Write an additional JavaScript function to change the colour of Sale now on to black. (b) Re-write the paragraph element to include a call to your function from part (a), so that the text can also be changed to black when the mouse moves away. **1 2**

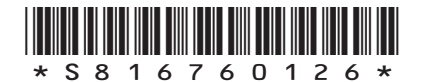

# **MARKS DO NOT
WRITE IN** <br>
THIS
MARGIN

#### **14.** Some CSS properties for a website are implemented as follows.

```
header {margin-right:10px; margin-left:10px;}
nav {margin-right:10px; margin-left:10px;}
#event {width:700px; margin-left:10px;}
#gaminglogo {width:75px; height: 75px; float:right; margin-
right: 20px;}
#eventlogo {float:right; width:75px; height:75px; 
margin-right:20px;}
#floorplan {margin-left:10px; width:700px;}
footer {margin-left:10px; margin-right:10px;}
```
Using grouping selectors to remove any repetition, re‑write the code to make it more efficient.

**3**

**[Turn over**

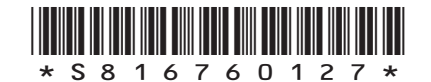

**15.** Music Tutor is a company that offers music lessons. They are creating a website to advertise the business.

A 'Contact Us' page will contain a form where customers supply their details and make an enquiry.

DO NOT WRITE IN THIS MARGIN

The HTML code for the form is shown below.

```
<form>Name: <br>
     <input type="text" name="name"><br><br>
     Email Address:<br>
     <input type="text" name="email"><br><br>
     Mobile Number:<br>
     <input type="text" name="mobile"><br><br>
     Instrument:<br>
     <select name="instrument" size="3">
            <option value="clarinet">Clarinet</option>
            <option value="flute">Flute</option>
            <option value="trumpet">Trumpet</option>
            <option value="tuba">Tuba</option>
            <option value="violin">Violin</option>
      </select>
     <hr><hr>
     Contact Method:<br>
     <input type="radio" name="contact"
     value="Phone">Phone Call<br>
     <input type="radio" name="contact"
     value="Email">Email<br>
      <input type="radio" name="contact" value="Text">Text 
     Message<br>
     \langle b r \rangleAdditional Comments:<br>
      <input type="textarea" name="comments" rows="10" 
     cols="30">
     <br><br>
```
</form>

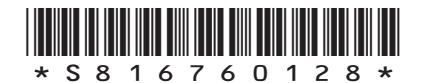

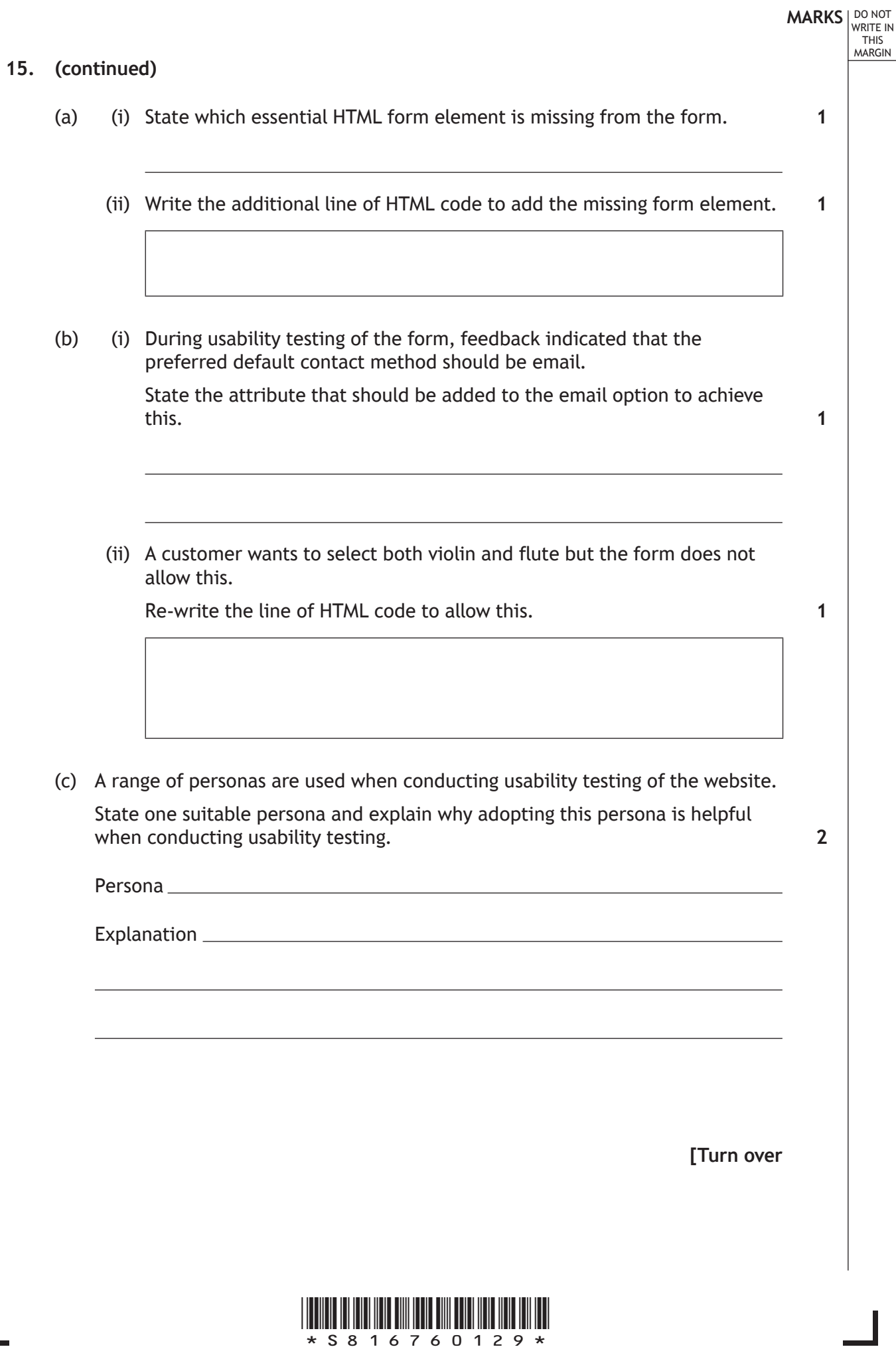

 $\overline{\mathsf{I}}$ 

# **MARKS DO NOT
WRITE IN** <br>
THIS
MARGIN **15. (continued)** When designing the website the image and heading are to be on the same line as shown below. **Music tuition since 2006** The following HTML and CSS code is used. <head> <style> img {float: right;} </style> </head> <body> <h1>Music tuition since 2006 </h1> <img src="musicnote.jpg" width = 200> … However, the image appears on the line beneath the heading, as shown below. **Music tuition since 2006** The following CSS rule is added. h1 {display: inline;} (d) Explain why the display property of the  $h1$  element had to be changed to achieve this layout. **2**

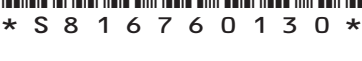

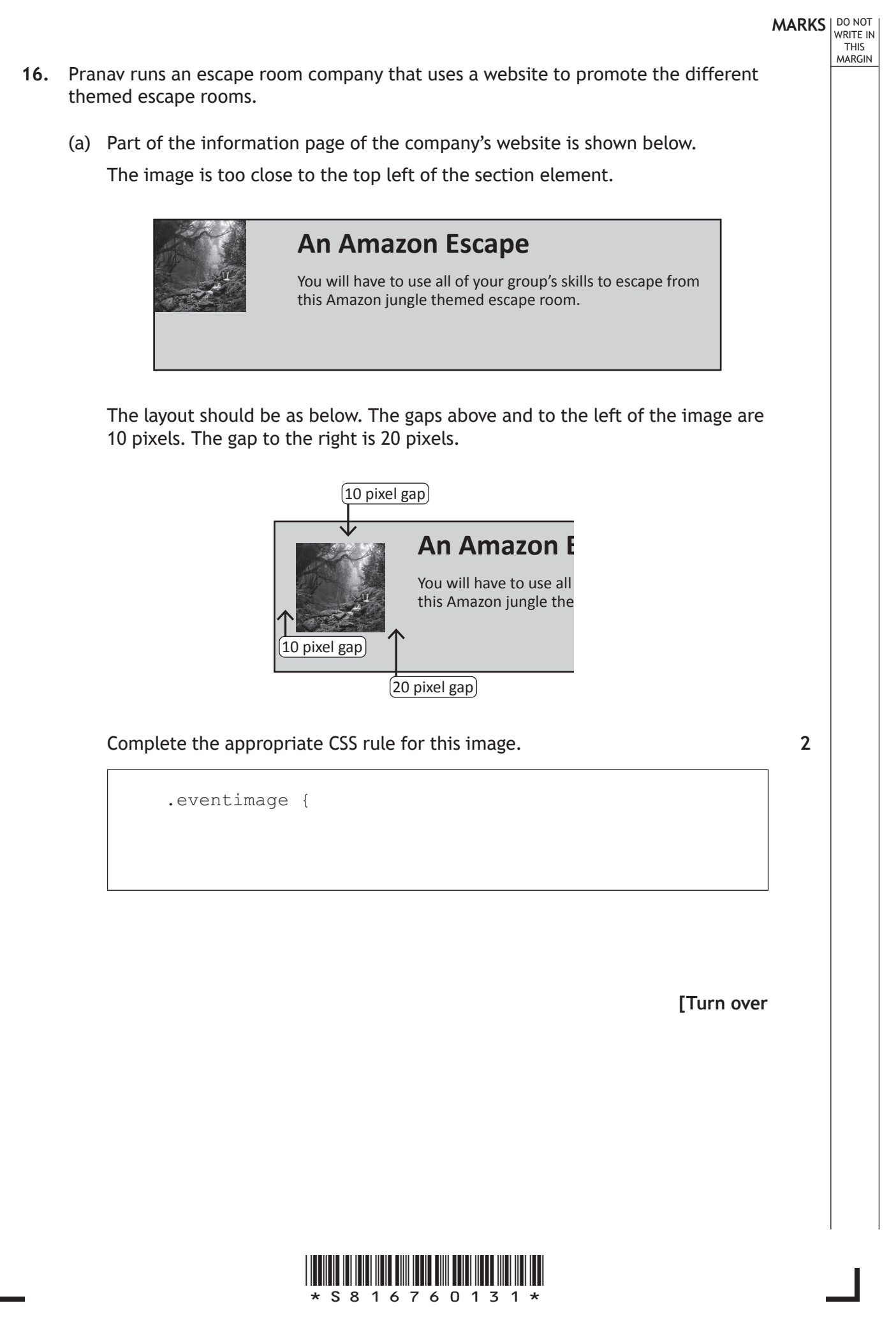

# **MARKS DO NOT
WRITE IN** <br>
THIS
MARGIN **16. (continued)** Pranav wants to add a new web page with a form where customers can contact his company to enquire about bookings. Customers are required to enter a contact name, email address, date of booking and the party size (max of 6). Customers will have to choose a theme from Amazon Escape, Mayan Mayhem or Aztec Anarchy. They can also provide any additional information. (b) Draw a suitable wireframe for this form which indicates validation. **4**

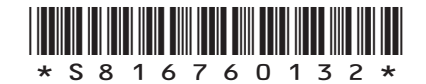

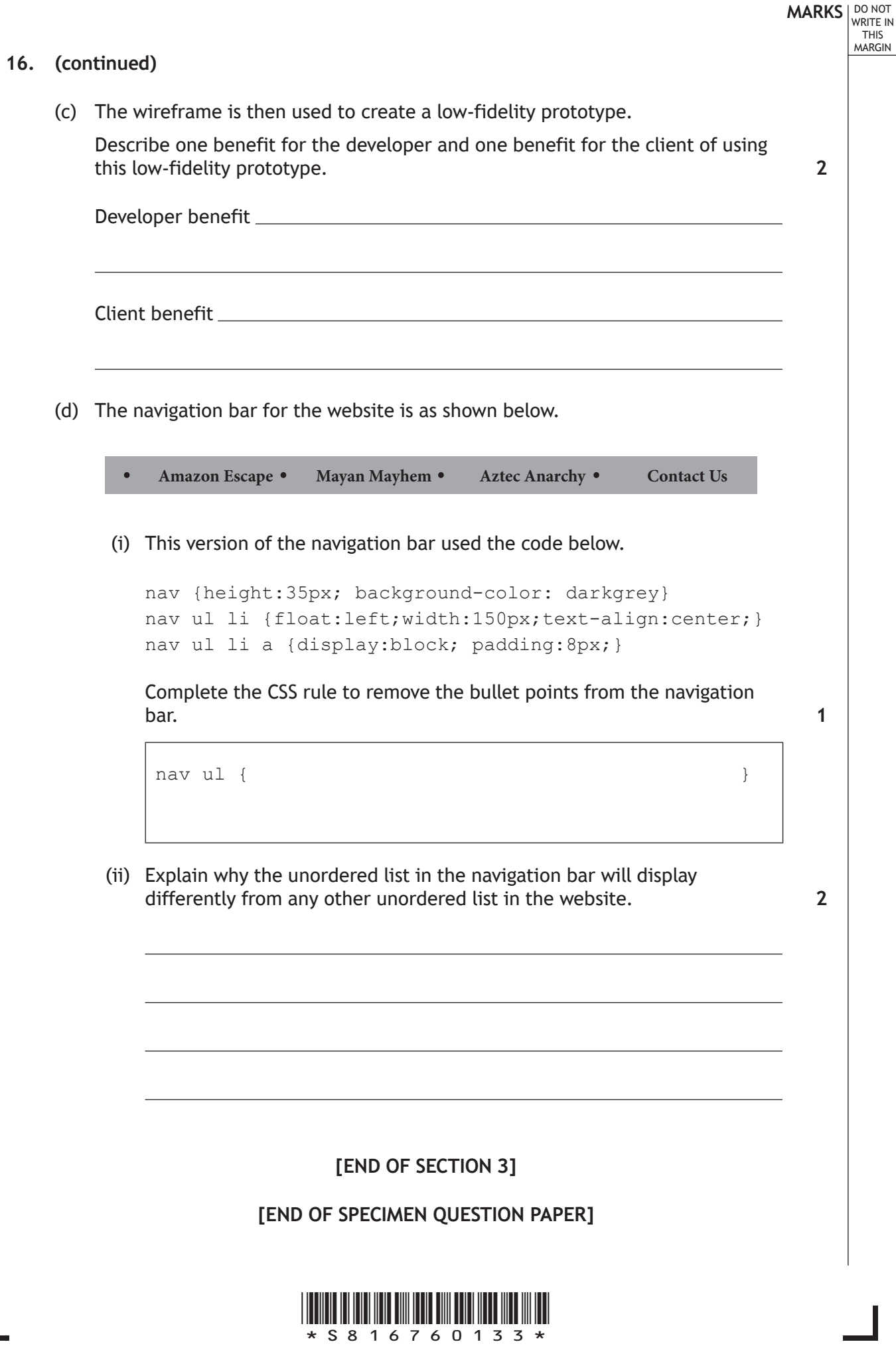

*page 33*

 $\mathbf{L}$ 

# **MARKS DO NOT
WRITE IN** <br>
THIS
MARGIN

### **ADDITIONAL SPACE FOR ANSWERS**

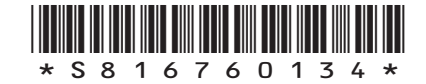

L

# **MARKS DO NOT
WRITE IN** <br>
THIS
MARGIN

### **ADDITIONAL SPACE FOR ANSWERS**

*Acknowledgement of copyright* Question 16 TeoTarras/shutterstock.com

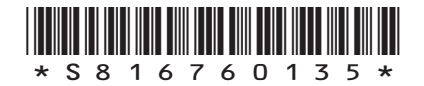

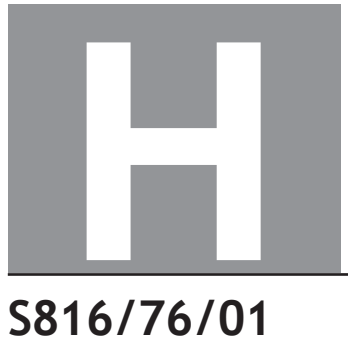

National Qualifications SPECIMEN ONLY

### **Computing Science**

### Marking Instructions

These marking instructions have been provided to show how SQA would mark this specimen question paper.

The information in this publication may be reproduced to support SQA qualifications only on a non-commercial basis. If it is reproduced, SQA should be clearly acknowledged as the source. If it is to be used for any other purpose, written permission must be obtained from permissions@sqa.org.uk.

Where the publication includes materials from sources other than SQA (ie secondary copyright), this material should only be reproduced for the purposes of examination or assessment. If it needs to be reproduced for any other purpose it is the user's responsibility to obtain the necessary copyright clearance.

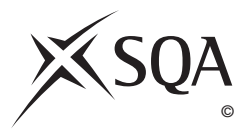

### **General marking principles for Higher Computing Science**

This information is provided to help you understand the general principles you must apply when marking candidate responses to questions in this paper. These principles must be read in conjunction with the detailed marking instructions, which identify the key features required in candidate responses.

- **(a)** Marks for each candidate response must **always** be assigned in line with these general marking principles and the detailed marking instructions for this assessment.
- **(b)** Always use positive marking. This means candidates accumulate marks for the demonstration of relevant skills, knowledge and understanding; marks are not deducted.
- **(c)** If a candidate response is not covered by either the principles or detailed marking instructions, and you are uncertain how to assess it, you must seek guidance from your team leader.
- **(d)** Award marks regardless of spelling, as long as the meaning is unambiguous. This applies to all responses, including code. Award marks as per the detailed marking instructions, regardless of syntax errors, if the intention of the coding is clear.
- **(e)** For questions where candidates are asked to design or write code, a sample response is shown in the detailed marking instructions. This will not be the only valid response. You must use the detailed marking instructions and additional guidance to ensure that you consider alternative approaches and nuances of different programming languages. If in doubt you should refer to your Team Leader.
- **(f)** If a candidate puts a score through a response and makes a further attempt, you should only mark the further attempt. If no further attempt is made and the original is legible, you should mark the original response.
- **(g)** Where an incorrect response is carried forward and used correctly in a following part of the question, you should give credit for subsequent responses that are correct with regard to the original error. Candidates should not be penalised more than once for the same error.
- **(h)** Only award marks for a valid response to the question asked. Where candidates are asked to:
	- **Identify**, **name**, **give** or **state,** they need only name or present in brief form.
	- **describe**, they must provide a statement or structure of characteristics and/or features. This will be more than an outline or a list. It may refer to, for example, a concept, process, experiment, situation, or facts, in the context of and appropriate to the question. Candidates must make the same number of factual/appropriate points as there are marks available in the question.
	- **explain**, they must relate cause and/or effect and/or make relationships between things clear, in the context of the question or a specific area within the question.
	- **write code,** they must write recognisable code, not prose nor a diagram.
	- **design,** they must use a design technique appropriate to the problem. Award marks as per the detailed marking instructions, regardless of errors in the exemplification of the technique, if the intention of the design is clear.
- **(i)** In the marking instructions, if a word is underlined then it is essential; if a word is in brackets() then it is not essential. Words separated by / are alternatives.

### **Marking instructions for each question**

### **Section 1 — Software design and development, and Computer systems**

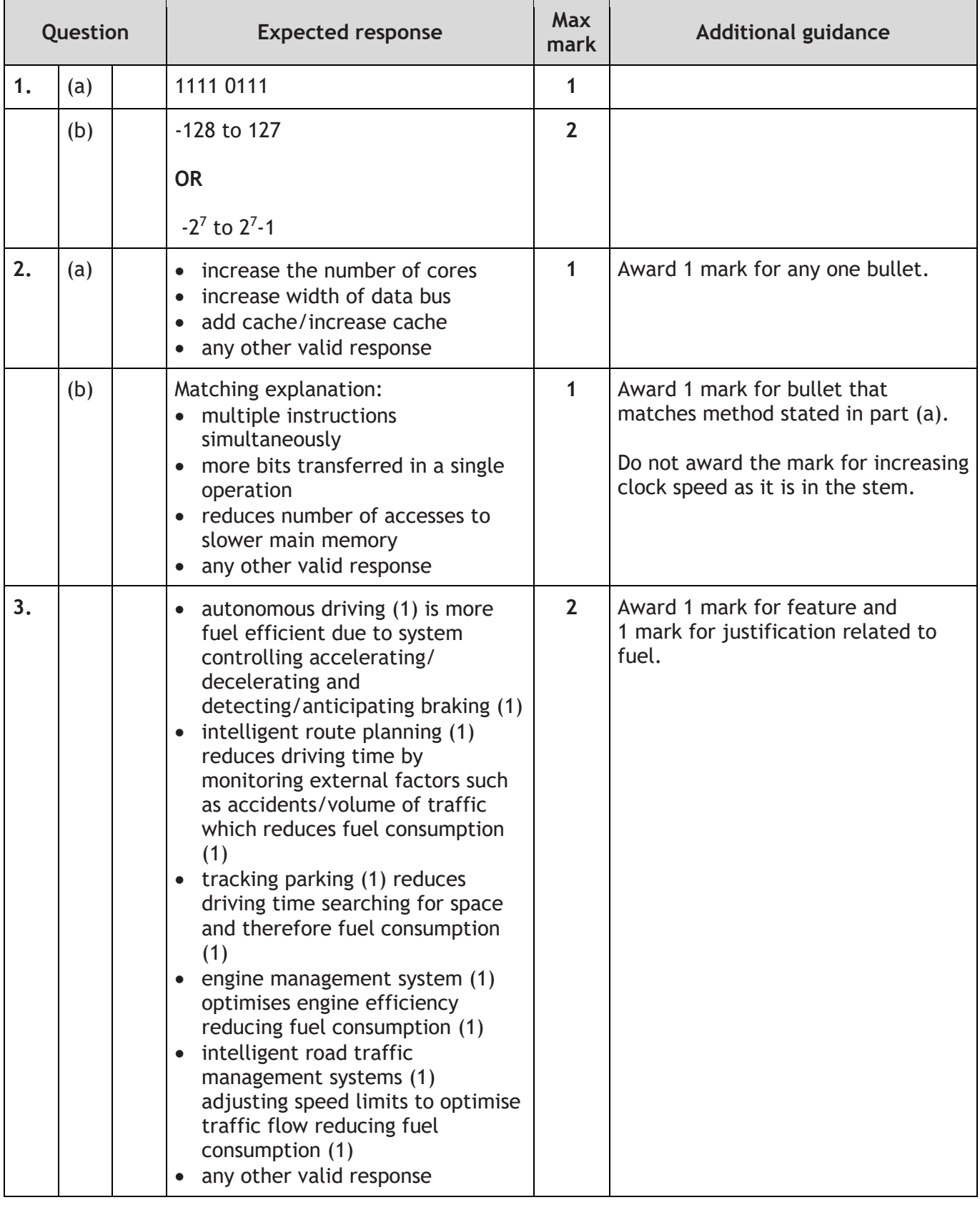

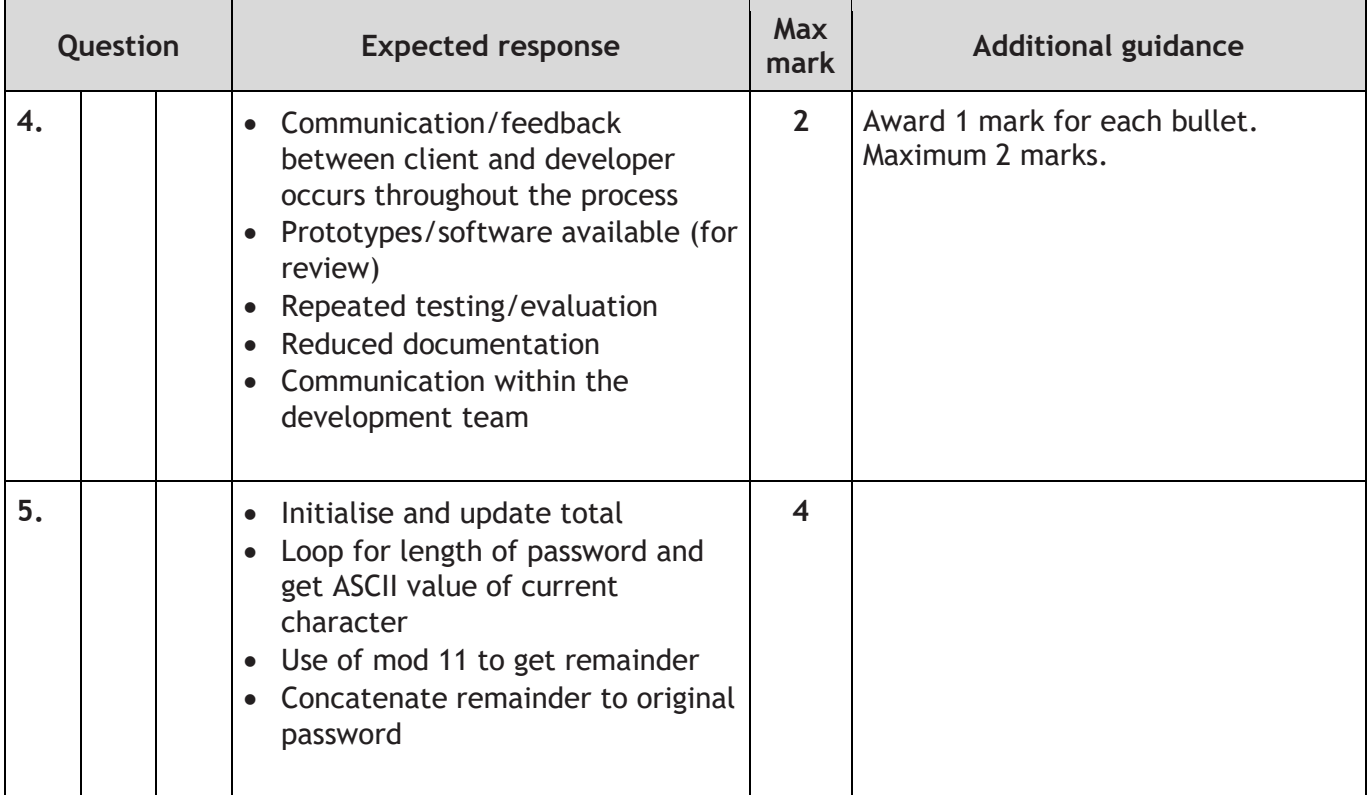

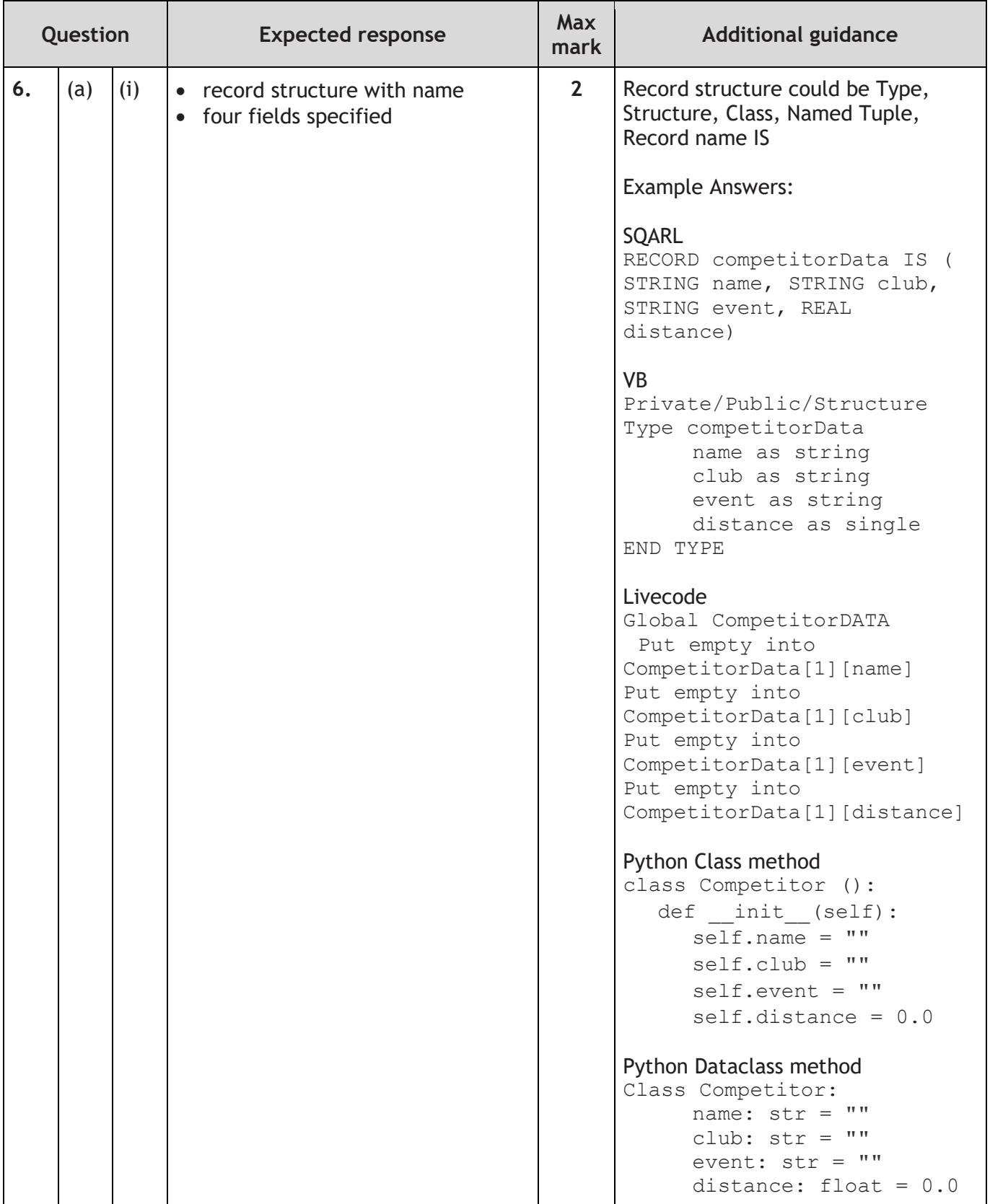

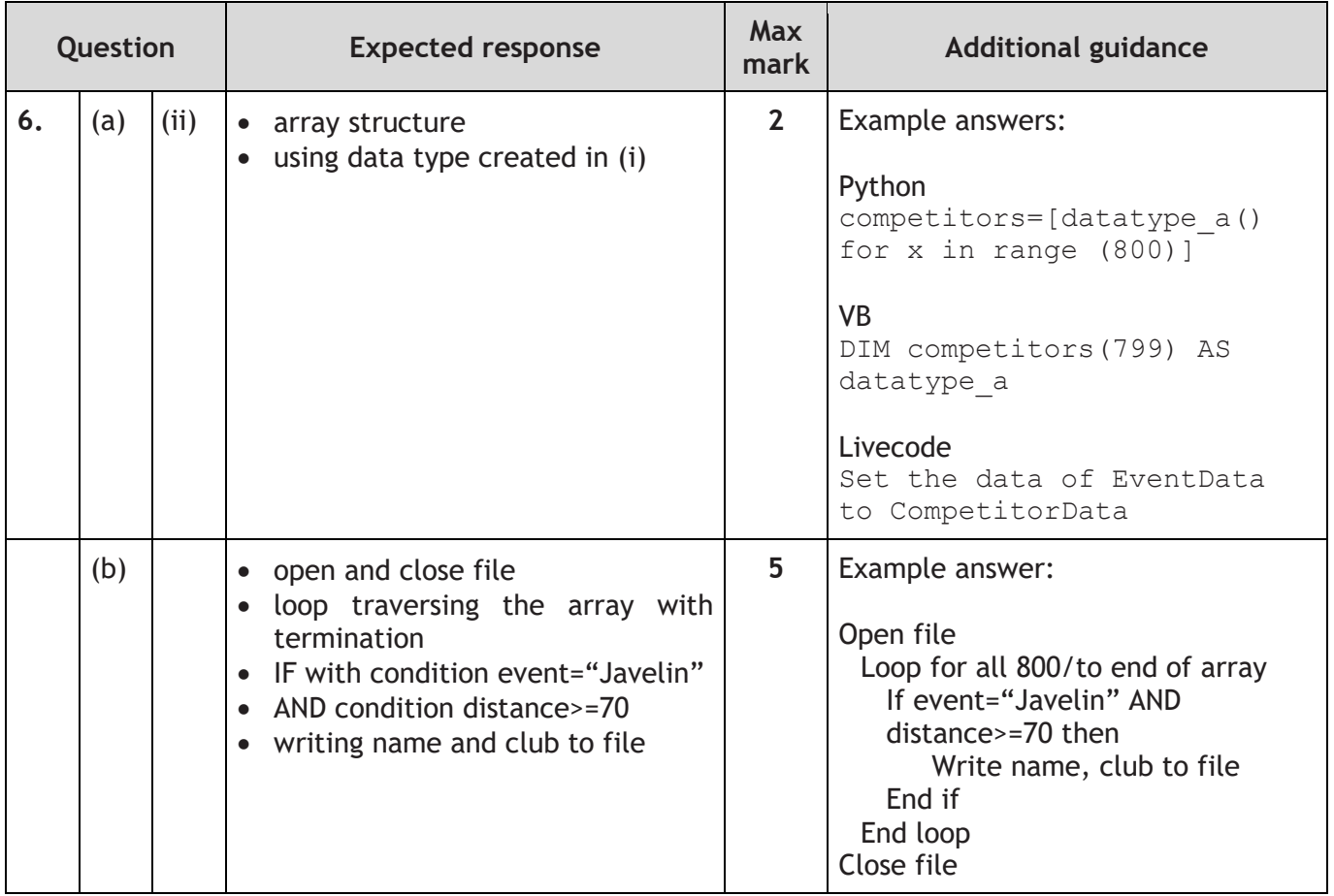

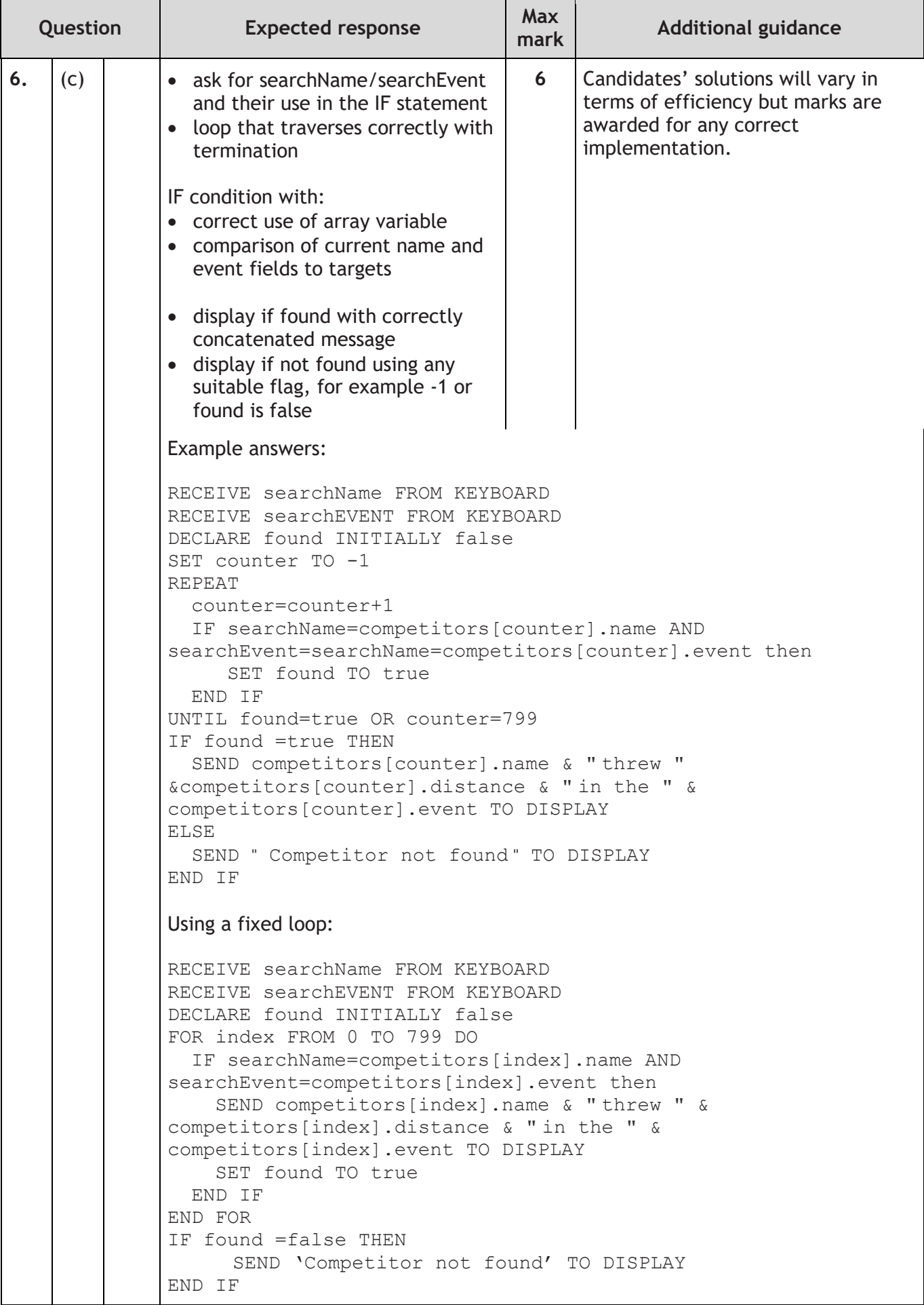

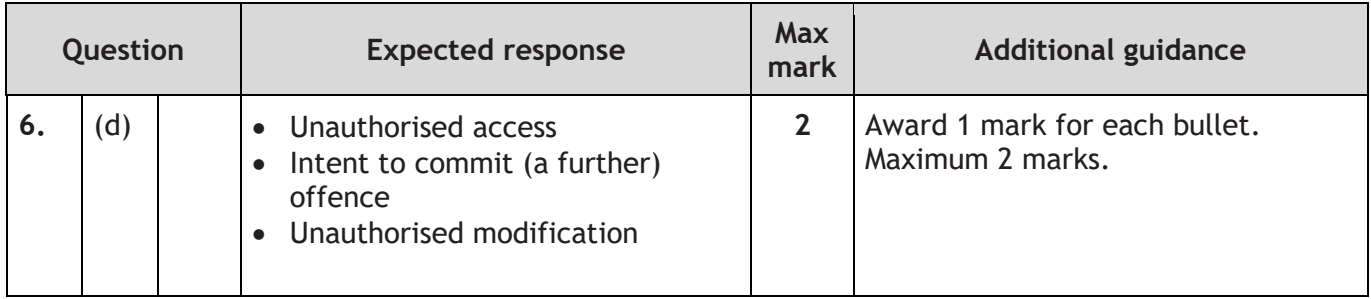

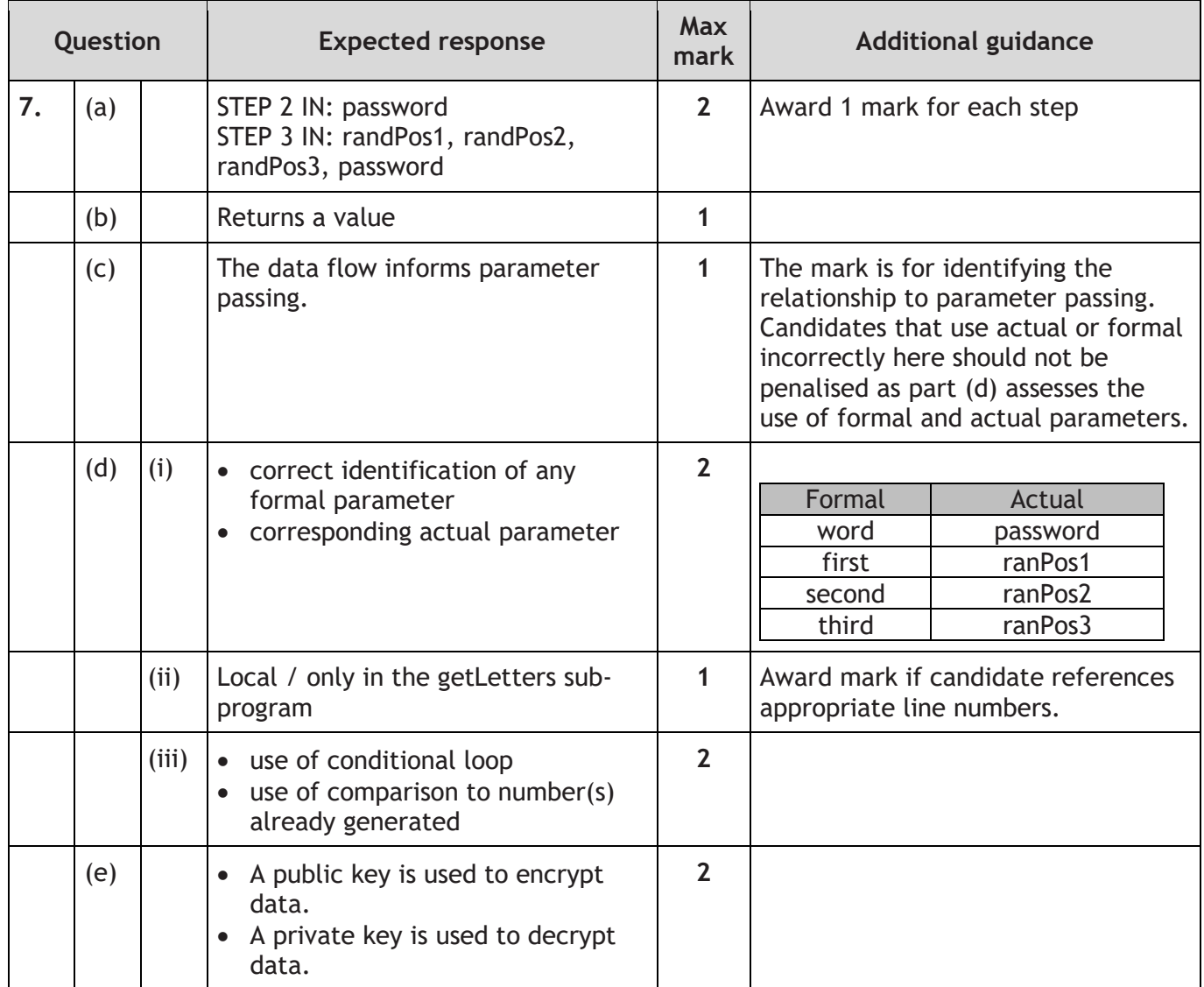

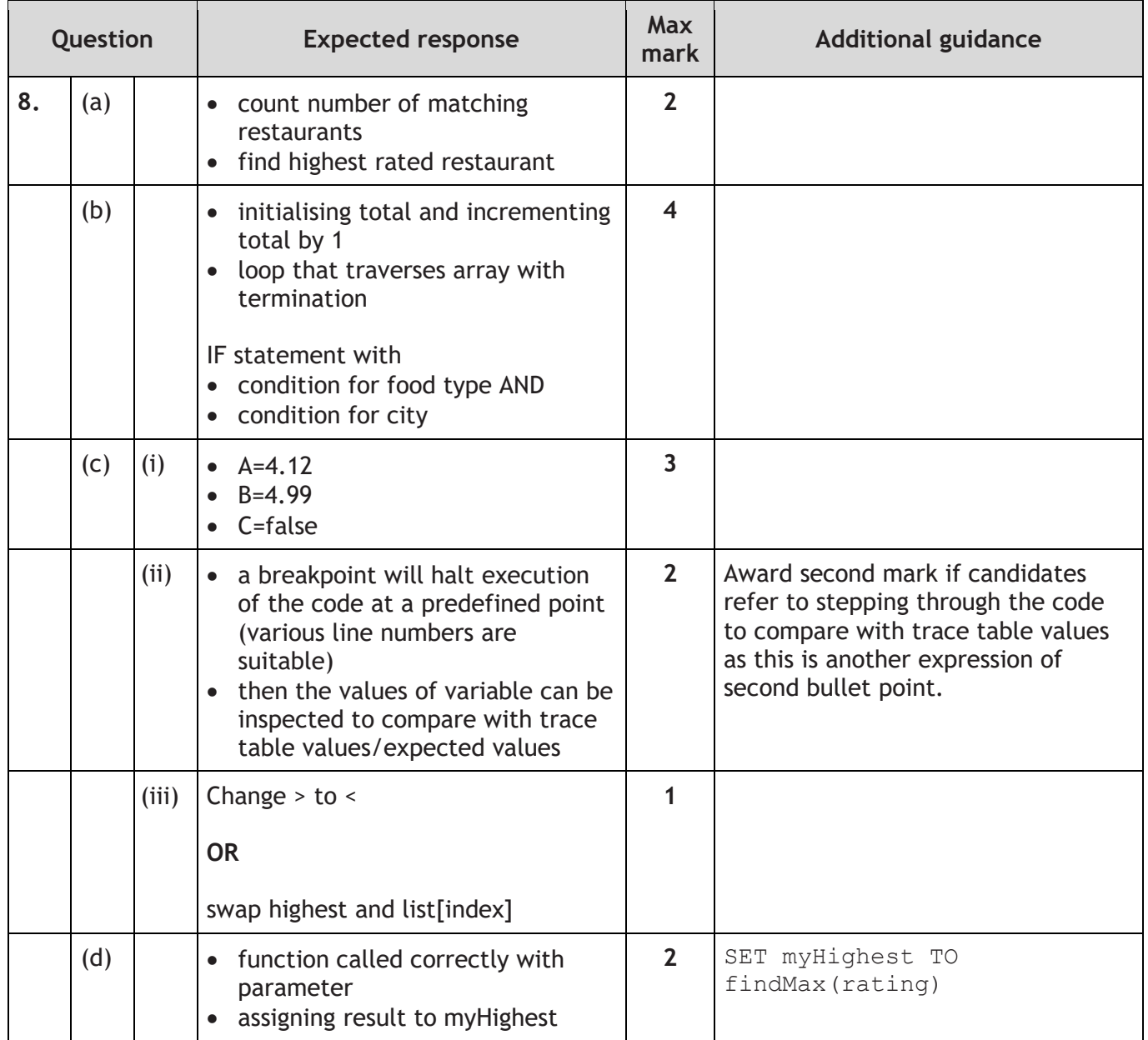

### **Section 2 — Database design and development**

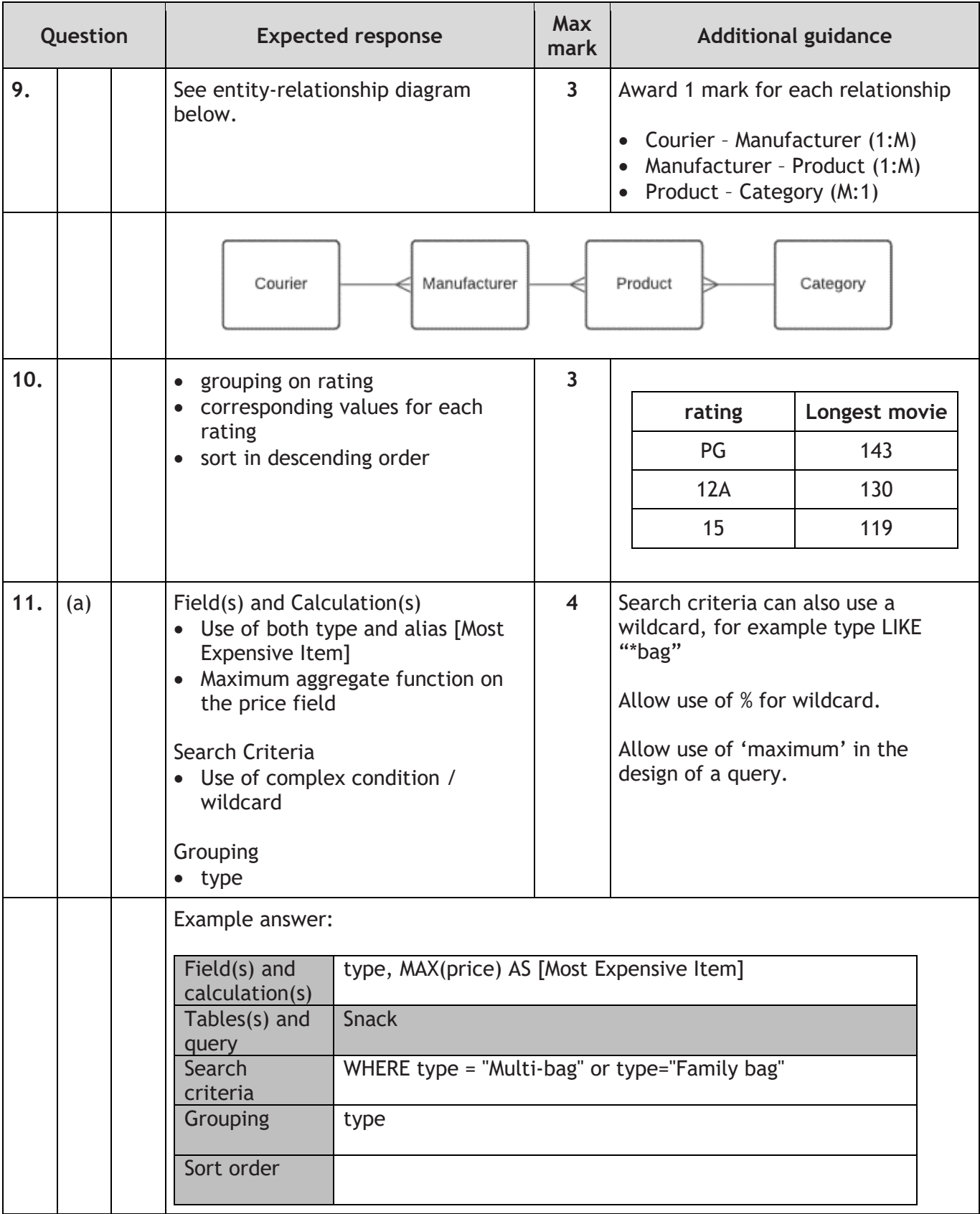

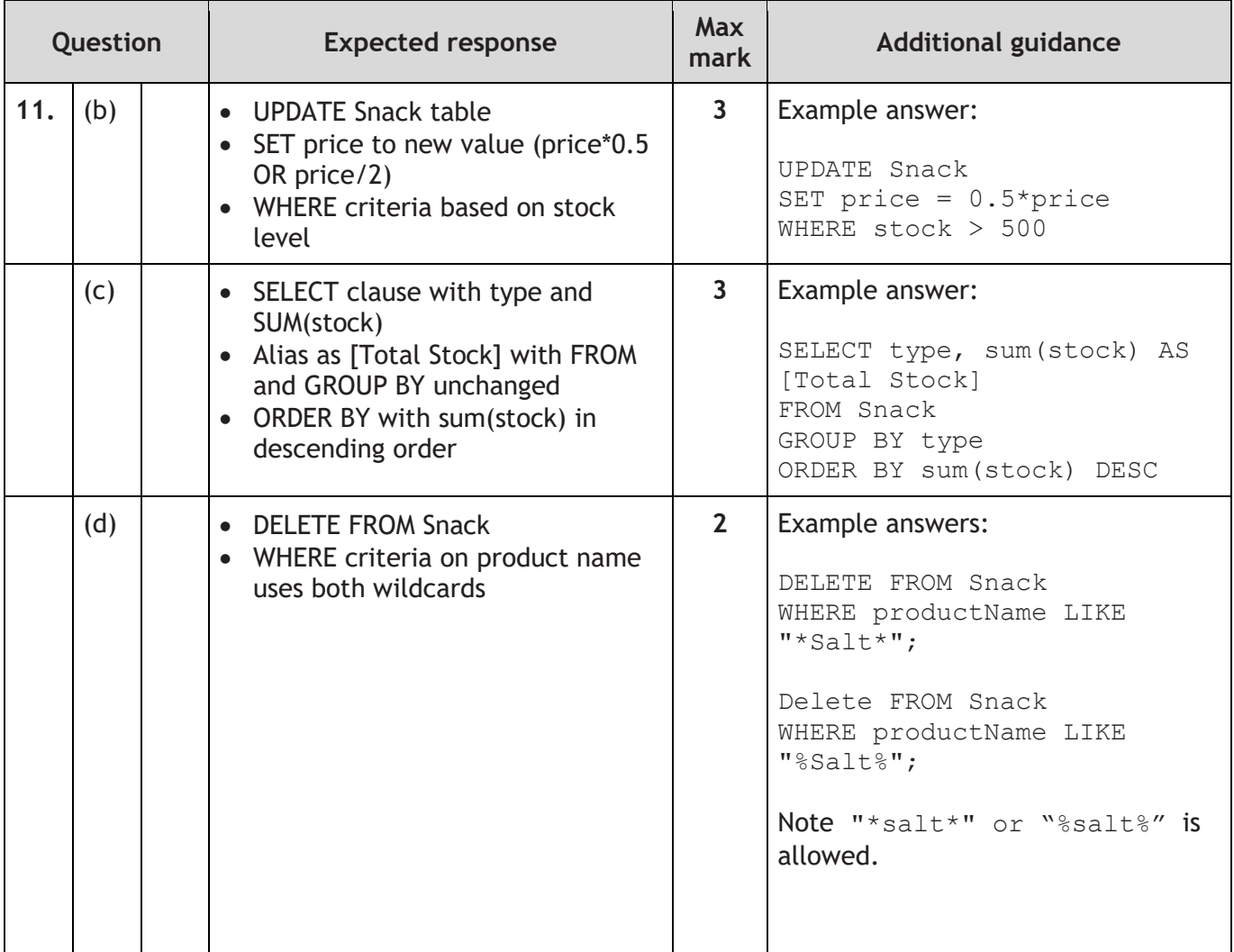

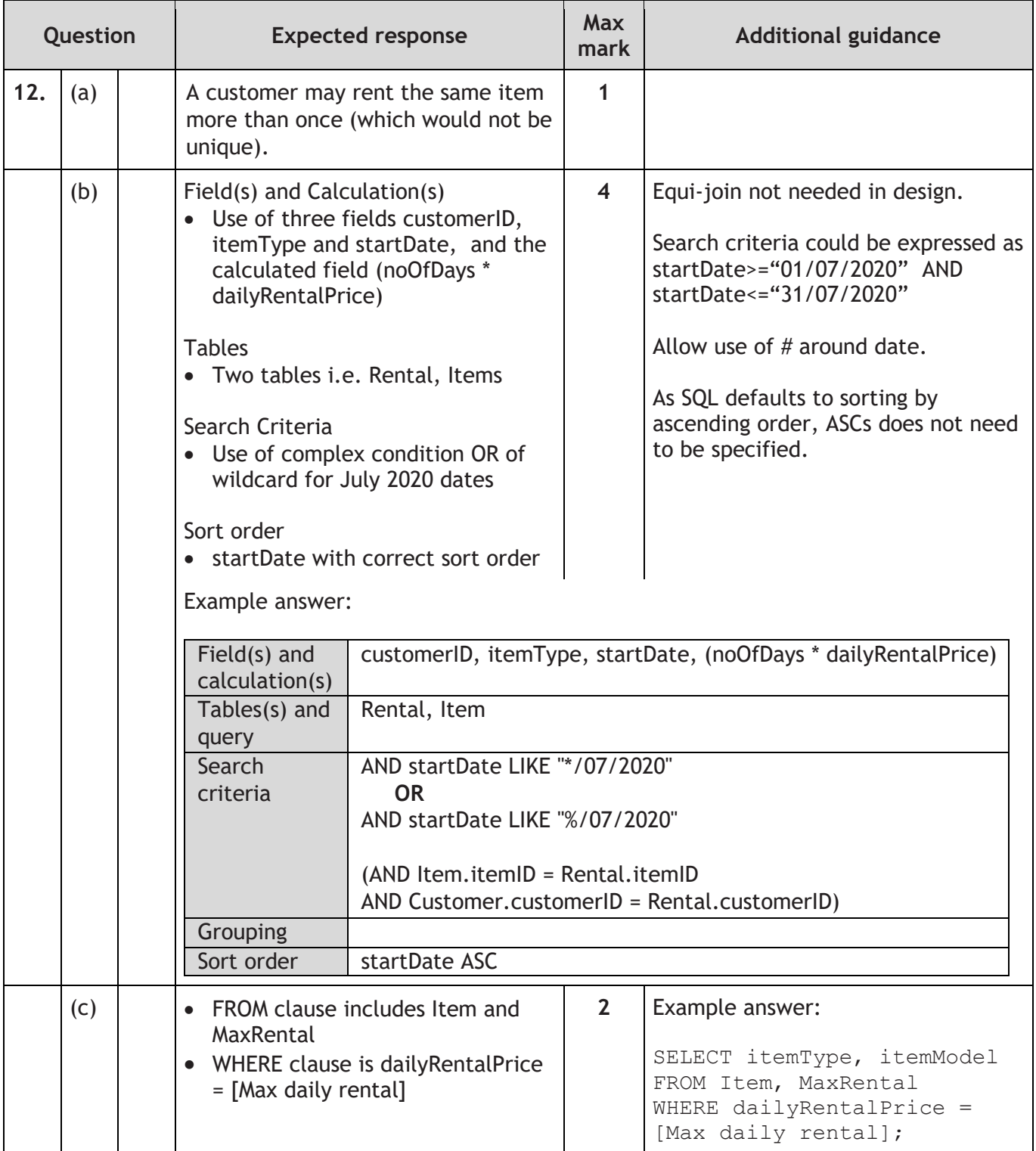

### **Section 3 - Web design and development**

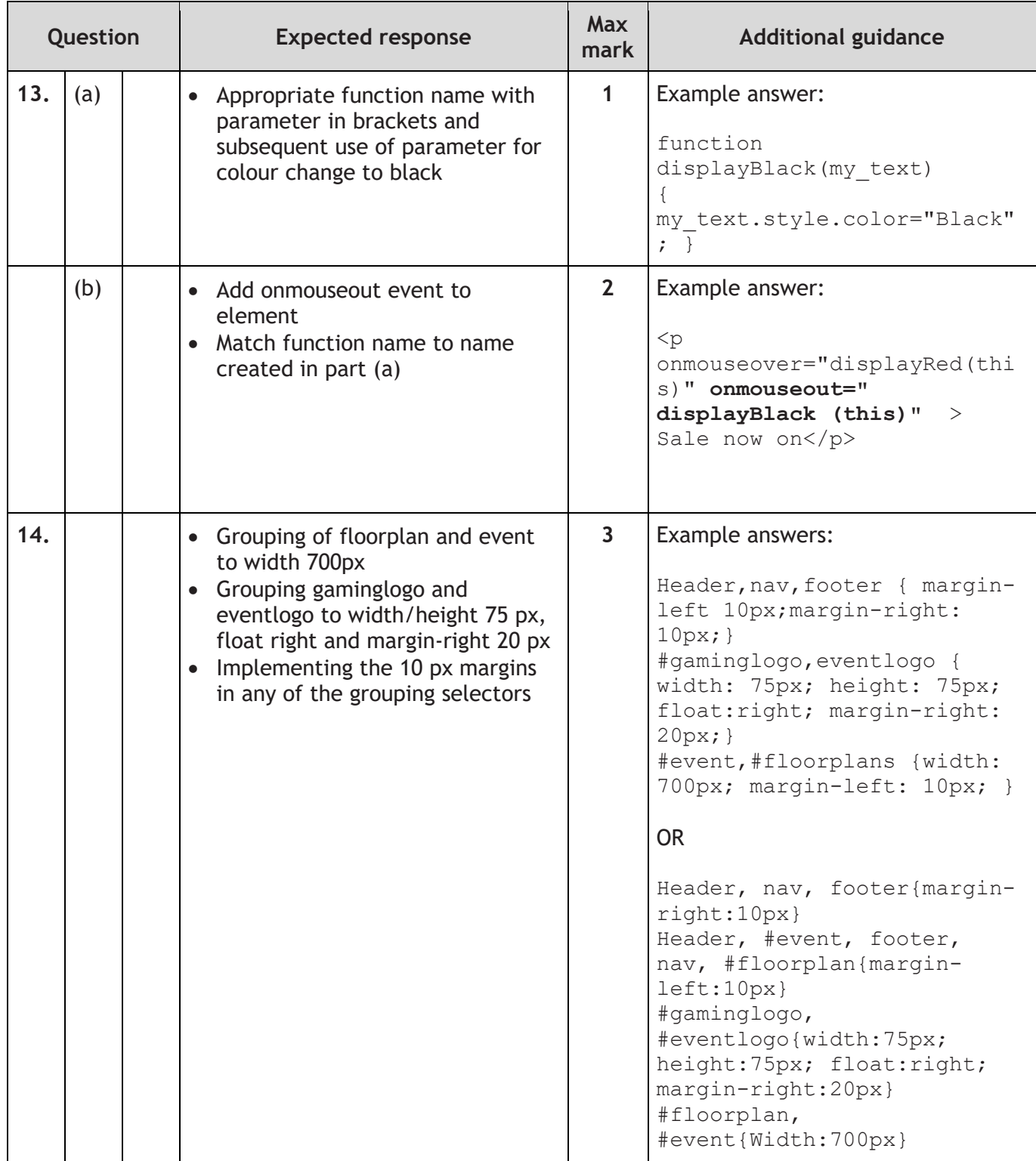

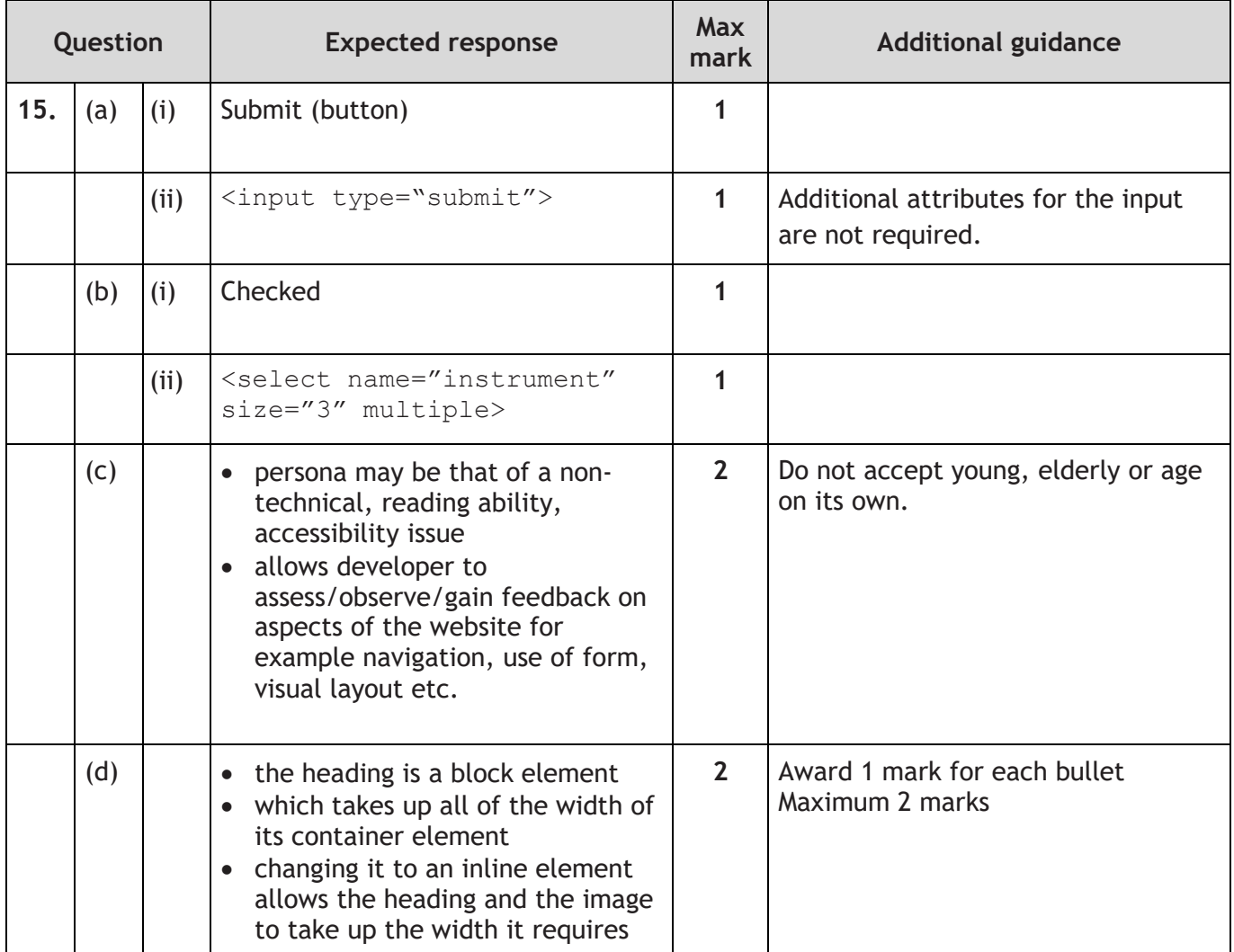

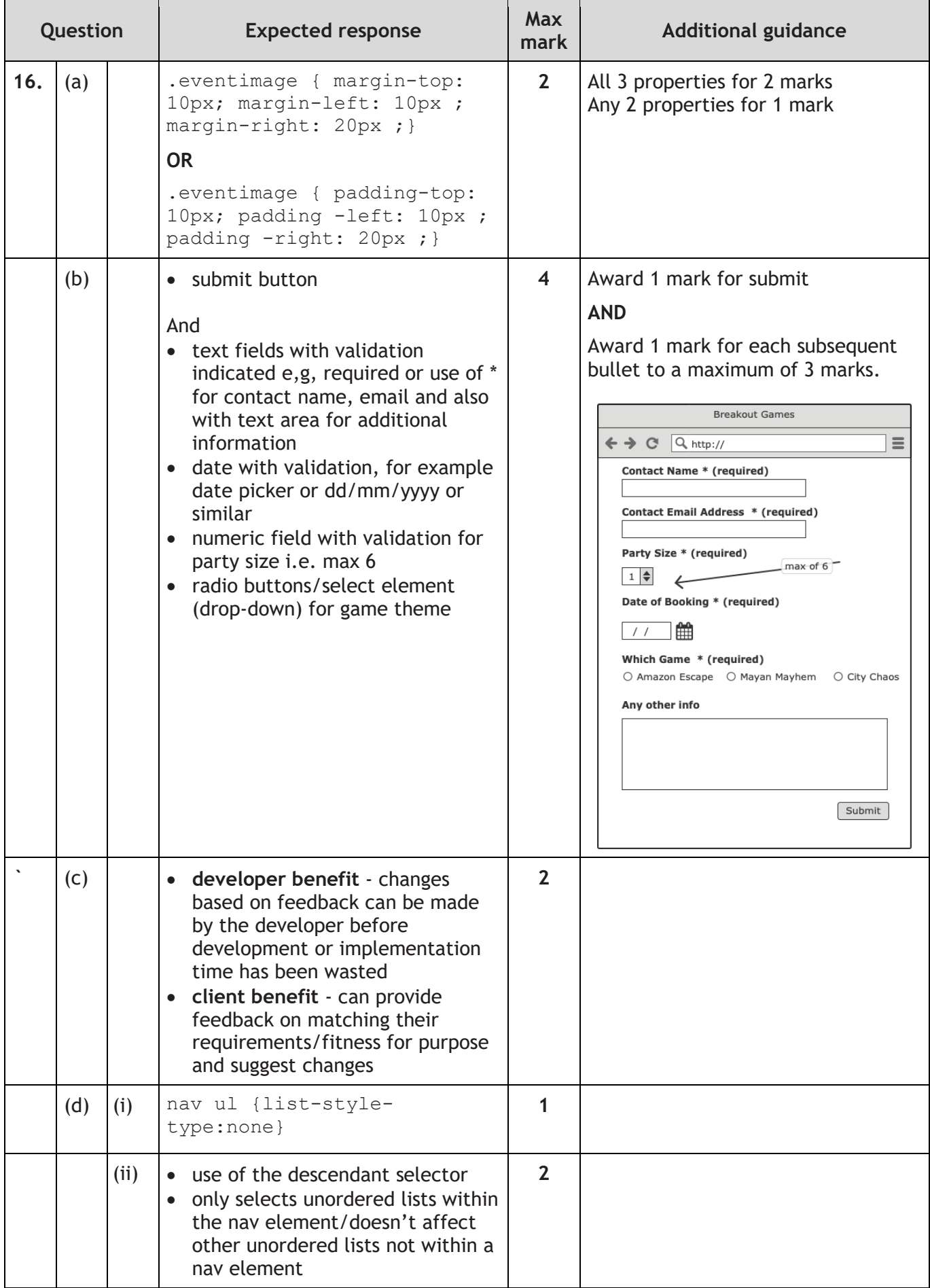

### **[END OF SPECIMEN MARKING INSTRUCTIONS]**